# Faculty of Science & Technology Savitribai Phule Pune University, Pune

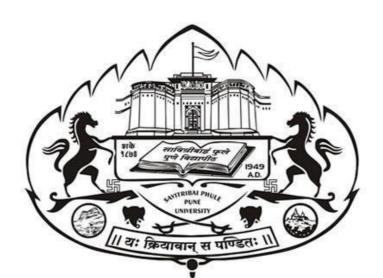

# Syllabus for FY M. SC. (Computer Applications) (2023 Pattern)

(With effect from A. Y. 2023-24)

# Preamble

The field of computing is rapidly changing, especially, since the last decade with continuous emergence of new disruptive technologies such as artificial intelligence, data science, cyber security, Internet of things, robotics and so on.

21<sup>st</sup> Century has witnessed rapid technological developments in every sector including the field of Computing. Moreover, it has created new job roles and massive job opportunities for budding graduates.

Premium Institutes, public and private Universities, autonomous and affiliated colleges in India have always played a crucial role in producing human resources with required skill sets by capturing and monitoring these developments and offered various UG and PG programmes.

The Savitribai Phule Pune University, Pune has made its significant contribution by offering degree programmes as per the trends from time to time. In the year 1989, it started offering a degree programme Bachelor of Computer Science (BCS), now called B. Sc. (Computer Science) and was its unique offering in the state of Maharashtra. Later the University offered undergraduate and graduate programmes such as Master of Computer Management (MCM), Bachelor of Computer Applications (BCA), Master of Computer Science), M. Sc. (Computer Applications) etc.

The Savitribai Phule Pune University, Pune has taken a leading role in design and implementation of Programmes as per the guidelines and recommendations of National Education Policy (NEP) 2020. The university decided to offer UG and PG programmes with features recommended by NEP-2020 such as Multiple-entry/exit, inter and multi-disciplinary education, focus on skilling, on-job training/field projects, research, incorporation of Indian Knowledge System etc for the holistic development of students.

The university has adopted the guidelines provided by the state Sukanu Samittee and prepared the credit structure for PG programmes vide its circular No. 122/23.

The Ad-hoc Board of Studies in Computer Applications has prepared a structure for M. Sc. (Computer Applications) with following features

- The structure of the course is designed as per National Education Policy (NEP) 2020 and is in line with University circular 122/23.
- The total credits offered for the two years (level 6.0 and level 6.5) with four semesters are 88 with 22 credits assigned for each of the four semesters.
- The programme has Multiple Entry/exit feature.
  - Various types of courses includes Mandatory Core (MC) Theory and Lab courses, Mandatory Elective (ME) Theory and Lab courses, Research Methodology, On-job Training (OJT)/Field Project (FP) and Research Project (RP)

I am thankful to Hon. Vice-Chancellor Prof. Dr. S W. Gosavi, Hon. Dean of FoS&T, Prof. Dr. M G Chaskar for their guidance. I am thankful to all board members Prof. Dr. Rahul Patil, Prof. Dr. Razak Sayyad, Mr. Atul Kahate and Mr. Milnd Tanksale for their valuable inputs as well as the teachers from affiliated colleges for their active participation in preparing the draft syllabus.

Prof. Dr. S S Sane Chairman, Ad-hoc Board of Studies in Computer Applications Faculty of Science and Technology, SPPU

# **M.Sc. (Computer Applications)**

## Objectives

The objective of the Program is to produce trained software professionals with hands-on experience on state-of-the art technologies who will be able to handle challenges in IT industry. The objectives of M.Sc. (Computer Applications) program are: -

- To produce knowledgeable and skilled human resources that is employable in IT and ITES.
- To impart knowledge required for planning, designing and building Complex Application SoftwareSystems as well as to provide support for automated systems or applications.

M.Sc. (Computer Applications) Program is of Two Years duration with four semesters. It is a Full-Time post graduate Degree Program. The program is based on credit system comprising of total 88 credit points.

It is believed that the proposed syllabus as part of the credit-based system will bring a qualitative change in the way M.Sc. (Computer Applications) is taught, which will offer a more enriched learning experience. It aims to provide students with the knowledge and ability to develop creative solutions, and better understand the effects of future developments of computer applications, systems and technology on people and society. The students shall develop self and life-long learning skills.

### Eligibility

- (a) Bachelor Degree in Science/Technology/Engineering OR
- (b) Bachelor of Computer Applications (B.C.A.) OR
- (c) B.Sc.(Computer Science) OR
- (d) Bachelor of Computer Science (B.C.S.) OR
- (e) B.Sc.(Information Technology) OR
- (f) B.Sc.(Data Science) OR
- (g) B.Sc.(Cyber and Digital Science) OR
- (h) B.Sc. (Cyber Security) OR
- (i) B.Sc. (Cloud Computing) OR
- (j) Bachelor of Engineering(BE/B.Tech) in Computer Engg/Computer Science & Engg./ Computer Science and Design/ Information Technology/Electronics and Telecommunication/AI and Data Science/AI and Machine Learning/ equivalent OR
- (k) B. Voc. in Software Development/ Information Technology OR
- (I) B.Sc. with Computer Science as Principal Subject OR
- (m) General B.Sc. with Computer Science as one of the subject at TYBSc level Programme

#### Programe Outcomes:

After successful completion of the Programme, the students shall be able to

- PO 1: Demonstrate understanding of fundamental and advance concepts in emerging areas
- **PO 2:** Design and develop innovative computer applications.
- PO 3: Analyze existing research reported in the literature
- **PO 4:** Propose alternate solutions by undertaking research work.

**PO 5:** Create efficient, reliable, readable and maintainable code.

**PO 6:** Demonstrate a deeper understanding of the chosen domain.

PO 7: Select appropriate method to solve the given problem

**PO 8:** Explain complex technical concepts clearly and effectively, both in written and oral forms.

**PO 9:** Demonstrate ability to collaborate effectively with team members, understand different perspectives, and contribute productively to become successful professional.

**PO 10:** Demonstrate ability to work with integrity and a sense of social responsibility.

PO 11: Demonstrate self and life-long learning skills

- PO 12: Solve computational problems innovatively
- **PO 13:** Apply knowledge gained and critical thinking to develop real-world applications.

## STRUCTURE FOR M. Sc. (Computer Applications) 2023 Pattern AS PER NEP GUIDELINES

#### **Abbreviations**

TH: Theory CE: Continuous Evaluation CA: Computer Applications ME: Mandatory Elective OJT/FP: On-job Training / Field Project

PR: Practical EE: End Semester Examination MC: Mandatory Core RM: Research Methodology RP: Research Project

#### **SEMESTER I**

| Level | Course<br>Type | Course Code | Course Name                        | Teac<br>Sche | hing<br>eme | Exa | Exam Scheme |       | Credits |    |       |
|-------|----------------|-------------|------------------------------------|--------------|-------------|-----|-------------|-------|---------|----|-------|
|       |                |             |                                    | TH           | PR          | CE  | EE          | Total | TH      | PR | Total |
|       |                | CA 501 MJ   | Database Systems and SQL           | 04           |             | 30  | 70          | 100   | 04      |    | 04    |
|       |                | CA 502 MJ   | Python Programming and Data        | 04           |             | 30  | 70          | 100   | 04      |    | 04    |
|       | MC             |             | Structures                         |              |             |     |             |       |         |    |       |
|       |                | CA 503 MJ   | Operating Systems                  | 02           |             | 15  | 35          | 50    | 02      |    | 02    |
|       |                | CA 504 MJP  | Lab course Based on CA 501 MJ & CA |              | 04          | 15  | 35          | 50    |         | 02 | 02    |
| 6.0   |                |             | 503 MJ                             |              |             |     |             |       |         |    |       |
|       |                | CA 505 MJP  | Lab course based on CA 502 MJ      |              | 04          | 15  | 35          | 50    |         | 02 | 02    |
|       |                |             |                                    |              |             |     |             |       |         |    |       |
|       |                | CA 510A MJ  | Java Programming                   | 02           |             | 15  | 35          | 50    | 02      |    | 02    |
|       |                | CA 511 MJP  | Lab Course based on CA 510A        |              | 04          | 15  | 35          | 50    |         | 02 | 02    |
|       | ME             | OR          |                                    |              |             |     |             |       |         |    |       |
|       |                | CA 512B MJ  | Cloud Computing                    | 02           |             | 15  | 35          | 50    | 02      |    | 02    |
|       |                | CA 513B MJP | Lab Course based on CA 512B        |              | 04          | 15  | 35          | 50    |         | 02 | 02    |
|       |                |             | •                                  |              |             |     |             |       |         |    |       |
|       | RM             | CA 531 RM   | Research Methodology               | 04           |             | 30  | 70          | 100   | 04      |    | 04    |
|       | •              |             | Total                              | 16           | 12          | 165 | 385         | 550   | 16      | 06 | 22    |

### **SEMESTER II**

| Level | Course<br>Type | Course Code   | Course Name                  | Teac<br>Sche | 0  | Еха | am Sch | eme   |    | Credit | S     |
|-------|----------------|---------------|------------------------------|--------------|----|-----|--------|-------|----|--------|-------|
|       |                |               |                              | TH           | PR | CE  | EE     | Total | TH | PR     | Total |
|       | MC             | CA 551 MJ     | Web Technologies             | 04           |    | 30  | 70     | 100   | 04 |        | 04    |
|       |                | CA 552 MJ     | Introduction to Data Science | 04           |    | 30  | 70     | 100   | 04 |        | 04    |
|       |                | CA 553 MJ     | Computer Networks            | 02           |    | 15  | 35     | 50    | 02 |        | 02    |
|       |                | CA 554 MJP    | Lab course based on CA 551   |              | 04 | 15  | 35     | 50    |    | 02     | 02    |
|       |                | CA 555 MJP    | Lab course based on CA 552   |              | 04 | 15  | 35     | 50    |    | 02     | 02    |
| 6.0   |                | ·             |                              |              |    |     |        |       |    |        |       |
|       | ME             | CA 560A MJ    | Advance Java Programming     | 02           |    | 15  | 35     | 50    | 02 |        | 02    |
|       |                | CA 561A MJP   | Lab Course on based on       |              | 04 | 15  | 35     | 50    |    | 02     | 02    |
|       |                |               | CA 560A MJ                   |              |    |     |        |       |    |        |       |
|       |                | OR            |                              |              |    |     |        |       |    |        |       |
|       |                | CA 562B MJ    | C# .NET                      | 02           |    | 15  | 35     | 50    | 02 |        | 02    |
|       |                | CA 563B MJP   | Lab Course on based on       |              | 04 | 15  | 35     | 50    |    | 02     | 02    |
|       |                |               | CA 562B                      |              |    |     |        |       |    |        |       |
|       |                |               |                              |              |    |     |        |       |    |        |       |
|       | OJT/FP         | CA 581 OJT/FP | Industry Internship/Field    |              |    | 30  | 70     | 100   |    | 04     | 04    |
|       |                |               | Project                      |              |    |     |        |       |    |        |       |
|       |                |               | Total                        | 12           | 12 | 165 | 385    | 550   | 12 | 10     | 22    |

# STRUCTURE FOR M. Sc. (Computer Applications) AS PER NEP GUIDELINES

| SEMESTER I |  |
|------------|--|
|------------|--|

| Level | Course<br>Type | Course Code | Course Name                                     | Teacl<br>Sche | -      | Exa | ım Scher | ne    |    | Credit | 5     |
|-------|----------------|-------------|-------------------------------------------------|---------------|--------|-----|----------|-------|----|--------|-------|
|       |                |             |                                                 | тн            | P<br>R | CE  | EE       | Total | тн | PR     | Total |
|       | MC             | CA 601 MJ   | Artificial Intelligence and Machine<br>Learning | 04            |        | 30  | 70       | 100   | 04 |        | 04    |
|       |                | CA 602 MJ   | Web Services                                    | 04            |        | 30  | 70       | 100   | 04 |        | 04    |
| 6.5   |                | CA 603 MJ   | Software Engineering                            | 02            |        | 15  | 35       | 50    | 02 |        | 02    |
|       |                | CA 604 MJP  | Lab Course based on CA 601 MJ                   |               | 04     | 15  | 35       | 50    |    | 02     | 02    |
|       |                | CA 605 MJP  | Lab Course based on CA 602 MJ                   |               | 04     | 15  | 35       | 50    |    | 02     | 02    |
|       |                |             |                                                 |               |        |     |          |       |    |        |       |
|       | ME             | CA 610A MJ  | Mobile Application Development                  | 02            |        | 15  | 35       | 50    | 02 |        | 02    |
|       |                | CA 611A MJP | Lab Course based on CA 610A MJ                  |               | 04     | 15  | 35       | 50    |    | 02     | 02    |
|       |                | OR          |                                                 |               |        |     |          |       |    |        |       |
|       |                | CA 612B MJ  | Software Testing                                | 02            |        | 15  | 35       | 50    | 02 |        | 02    |
|       |                | CA 613B MJP | Lab Course based on CA 612B MJ                  |               | 04     | 15  | 35       | 50    |    | 02     | 02    |
|       |                |             |                                                 |               |        |     |          |       |    |        |       |
|       | RP             | CA 631 RP   | Research work                                   |               |        | 30  | 70       | 100   |    | 04     | 04    |
|       |                |             | Total                                           | 12            | 12     | 165 | 385      | 550   | 12 | 10     | 22    |

# PROPOSED STRUCTURE FOR M. Sc. (Computer Applications) AS PER <u>NEP GUIDELINES</u>

# **SEMESTER IV**

| Level | Course<br>Type | Course Code | Course Name                         | Teac<br>Scho | hing<br>eme | Exam Scheme |     | ne    | Credits |    |       |
|-------|----------------|-------------|-------------------------------------|--------------|-------------|-------------|-----|-------|---------|----|-------|
|       |                |             |                                     | TH           | PR          | CE          | EE  | Total | TH      | PR | Total |
|       | MC             | CA 651 MJP  | Industrial Training#                |              |             | 100         | 200 | 300   |         | 12 | 12    |
|       |                |             |                                     |              |             |             |     |       |         |    |       |
| 6.5   |                | CA 660A MJ  | MIS                                 | 02           |             | 15          | 35  | 50    | 02      |    | 02    |
|       |                |             | OR                                  |              |             |             |     |       |         |    |       |
|       | ME             | CA 661A MJ  | E-Commerce and Digital<br>Marketing | 02           |             | 15          | 35  | 50    | 02      |    | 02    |
|       |                | CA 662B MJ  | ERP                                 | 02           |             | 15          | 35  | 50    | 02      |    | 02    |
|       |                |             | OR                                  |              |             |             |     |       |         |    |       |
|       |                | CA 663B MJ  | Cyber Security                      | 02           |             | 15          | 35  | 50    | 02      |    | 02    |
|       |                | •           | •                                   |              |             |             |     |       |         |    |       |
|       | RP             | CA 681 RP   | Research Work                       |              |             | 30          | 70  | 100   |         | 06 | 06    |
|       |                |             | Total                               | 04           |             | 160         | 340 | 500   | 04      | 18 | 22    |

# SEMESTER I

|                                                                    | Savitribai Phule Pune University      | 1                          |
|--------------------------------------------------------------------|---------------------------------------|----------------------------|
|                                                                    | aster of Computer Applications        |                            |
|                                                                    | 01 MJ: Database Systems and S         | · · ·                      |
| Teaching Scheme:                                                   | Credits:                              | Examination                |
| Theory: 04                                                         | 04                                    | Scheme:                    |
| Hours/Week                                                         | 04                                    | Continuous                 |
| riou s/week                                                        |                                       | Evaluation: 30 Marks       |
|                                                                    |                                       |                            |
|                                                                    |                                       | End-Semester : 70<br>Marks |
| Course Objectives:                                                 |                                       | Warks                      |
| 5                                                                  | database management system            |                            |
|                                                                    | ith SQL and PL/SQL                    |                            |
| • To understand advan                                              | nced SQL features and procedural SQ   | L                          |
| • To know the concep                                               | t of triggers and assertions          |                            |
| Course Outcomes:                                                   |                                       |                            |
| On completion of the course                                        |                                       |                            |
| • Enumerate database                                               |                                       |                            |
|                                                                    | or given requirements and convert the | e same into database       |
| tables.                                                            | n (                                   |                            |
|                                                                    | n techniques for database design      |                            |
| <ul> <li>Formulate database</li> <li>Write Embedded and</li> </ul> | d dynamic queries using SQL/PLSQI     |                            |
| • white Enibedueu an                                               | Course Contents                       | _                          |
| Unit I                                                             | Introduction of DBMS                  | 10 Hrs                     |
| Introduction of DBMS                                               |                                       | 101115                     |
| <ul> <li>DBMS Overview</li> </ul>                                  |                                       |                            |
| <ul> <li>DBMS Overview</li> <li>Advantages of DBN</li> </ul>       | 19                                    |                            |
| <ul> <li>Advantages of DBW</li> <li>Users of DBMS</li> </ul>       | 15                                    |                            |
| <ul> <li>Applications of DBI</li> </ul>                            | MS                                    |                            |
|                                                                    | archical, Network, ER, Relational),   |                            |
| • File system Vs. DBI                                              |                                       |                            |
| • Data independence                                                |                                       |                            |
| • Levels of abstraction                                            | 1                                     |                            |
| • Architecture of DBM                                              | AS                                    |                            |
| DatabaseLanguages                                                  | (DDL,DML,DCL)                         |                            |
| Unit II                                                            | Conceptual Design (E-R model)         | 14 Hrs                     |
| • Overview of DB des                                               | sign                                  |                            |
| • Entity Types, Entity                                             | Sets,                                 |                            |
| • Attributes ,Attribute                                            | Types                                 |                            |
|                                                                    | Relationship Sets, Relationship Degr  |                            |
| 0                                                                  | ing Conventions(Attribute, Entity, Re | lationship), and Design    |
| Issues;                                                            |                                       |                            |
| • ER-to-Relational M                                               | apping,                               |                            |
| Schema Diagrams                                                    |                                       |                            |
| -                                                                  | pecialization and Generalization      | [Iniona tras. Not NI-1]    |
| -                                                                  | Primary key, Foreign key, Check.      | Unique key, Not Null,      |
| Default etc)                                                       |                                       |                            |
|                                                                    |                                       |                            |
| Unit III                                                           | Relational Database Management        | 08 Hrs                     |
|                                                                    | Systems (RDBMS)                       |                            |

Systems (RDBMS)

- Introduction to Relational Database, Relational Database Design, DBMS vs RDBMS
- Functional Dependencies (Full functional dependency Partial functional dependency, Transitive functional dependency), Closure of set of Functional Dependency, Closure of set of attributes
- Decomposition, Properties of Relational Decomposition (Attribute Preservation, Dependency Preservation, Lossless join, No redundancy Non Additive Join Property.)
- Normalization, Need of Normalization, Normal form (1 NF,2NF,3NF,BCNF),
- Case Studies

| Unit IV                                                        | Introduction to SQL                                                                  | 08 Hrs             |  |  |  |  |  |  |
|----------------------------------------------------------------|--------------------------------------------------------------------------------------|--------------------|--|--|--|--|--|--|
| • Introducti                                                   | on to SQL                                                                            |                    |  |  |  |  |  |  |
|                                                                | Data Types in SQL                                                                    |                    |  |  |  |  |  |  |
| • 1                                                            | DDL commands (create, alter.drop,rename,desc) with examples                          |                    |  |  |  |  |  |  |
|                                                                | DML command(insert,delete,update,select)                                             |                    |  |  |  |  |  |  |
| DCL com                                                        | mand(commit,rollback,grant,revoke)                                                   |                    |  |  |  |  |  |  |
| • Basic stru                                                   | cture of SQL SELECT query( Using BETWEEN, IN, C                                      | OR,Like ,ORDER     |  |  |  |  |  |  |
| BY, GROU                                                       | UP BY and HAVING Clause, Distinct )                                                  |                    |  |  |  |  |  |  |
| <ul> <li>Aggregate</li> </ul>                                  | e functions,                                                                         |                    |  |  |  |  |  |  |
| <ul> <li>Set operat</li> </ul>                                 | ions                                                                                 |                    |  |  |  |  |  |  |
| Unit V                                                         | Intermediate SQL                                                                     | 10 Hrs             |  |  |  |  |  |  |
| • Nested ,Su                                                   | ub-queries, (Using All, ANY),                                                        |                    |  |  |  |  |  |  |
|                                                                | Joins and their type                                                                 |                    |  |  |  |  |  |  |
| • Grouping                                                     | Grouping and summarizing information– A very common error with GROUP BY–             |                    |  |  |  |  |  |  |
|                                                                | The HAVING clause                                                                    |                    |  |  |  |  |  |  |
| Writing que                                                    | Writing queries on more than one table/multiple table -JOIN- Avoiding                |                    |  |  |  |  |  |  |
| ambiguou                                                       | ambiguously named columns- Outer JOINs( LEFT OUTER JOIN, RIGHT                       |                    |  |  |  |  |  |  |
| OUTER J                                                        | OUTER JOIN, FULL OUTER JOIN)– Using table aliases– SELF JOINS                        |                    |  |  |  |  |  |  |
| <ul> <li>Overview</li> </ul>                                   | Overview of indexes, views, sequences                                                |                    |  |  |  |  |  |  |
| <ul> <li>Optimizin</li> </ul>                                  | Optimizing Queries with Indexes and views                                            |                    |  |  |  |  |  |  |
| Unit VI                                                        | PL/SQL, Embedded and Dynamic                                                         | 10 Hrs             |  |  |  |  |  |  |
|                                                                | SQL                                                                                  |                    |  |  |  |  |  |  |
| • PL/Postgr                                                    | eSQL : Features, Advantages, Language structure, stater                              | ments and          |  |  |  |  |  |  |
| Ũ                                                              | Expressions                                                                          |                    |  |  |  |  |  |  |
| Control fl                                                     | Control flow, conditional statements, loops                                          |                    |  |  |  |  |  |  |
| • Cursors(C                                                    | Cursors(Cursor attribute, Types-Implicit, explicit, parameterized cursor, nesting of |                    |  |  |  |  |  |  |
| 0                                                              | Cursor attribute, Types-Implicit, explicit, parameterized                            | cursor, nesting of |  |  |  |  |  |  |
| cursor)                                                        | Cursor attribute, Types-Implicit, explicit, parameterized                            | cursor,nesting of  |  |  |  |  |  |  |
| cursor)                                                        | Cursor attribute, Types-Implicit, explicit, parameterized                            | cursor,nesting of  |  |  |  |  |  |  |
| <ul><li>cursor)</li><li>Stored pro</li></ul>                   |                                                                                      | -                  |  |  |  |  |  |  |
| <ul><li>cursor)</li><li>Stored pro</li><li>Functions</li></ul> | ocedure(creation,procedure call,implementation)                                      | -                  |  |  |  |  |  |  |

#### **References :**

| Sr.<br>No | Title of Books                   | Name of Author/s                                     | Publisher                                             |
|-----------|----------------------------------|------------------------------------------------------|-------------------------------------------------------|
| 1         | Database System<br>Concepts      | Henry F. Korth, Abraham<br>Silberschatz, S.Sudarshan | Tata McGraw-Hill Education<br>7 <sup>th</sup> edition |
| 2         | Postgresql                       | Regina obe, Leo Hsu                                  | OReilly publications3 <sup>rd</sup> edition           |
| 3         | Database Systems                 | Shamkant B. Navathe,<br>RamezElmasri,                | Pearson Higher Education                              |
| 4         | Database<br>Management<br>System | Raghu Ramakrishnan<br>and Johannes Gehrke,           | McGraw-Hill 3 <sup>rd</sup> edition                   |

#### Web References :

- 1. https://opensource.org/
- 2. https://www.w3school.com/
- 3. Wikipedia: <u>https://en.wikipedia.org/</u>
- 4. Github: https://help.github.com/

| First Year of                                                                                                    | Savitribai Phule Pune<br>Master of Computer An                                                                                                    | University<br>plications (2023 Course)                                                                                                    |                                                     |  |  |  |  |
|----------------------------------------------------------------------------------------------------|----------------------------------------------------------------------------------------------------|----------------------------------------------------------------------------------------------------|-----------------------------------------------------|--|--|--|--|
|                                                                                                    | CA 502 MJ: Python Programming and Data Structures                                                                                                    |                                                                                                    |                                                     |  |  |  |  |
| Teaching Scheme:                                                                                                    | Credits<br>04                                                                                                    | Examinati<br>Continuous Evaluatio                                                                                                    |                                                     |  |  |  |  |
| Theory: 04 Hours/Week<br>Course Objectives:                                                                                                    |                                                                                                    | End-Semeste                                                                                                    | r: 70 Marks                                         |  |  |  |  |
| <ul> <li>To introduce programming concepts using python</li> <li>Student should be able to develop Programming logic using python</li> <li>To develop basic concepts and terminology of python programming</li> <li>To test and execute python programs</li> <li>To be familiar with the concept of Data Structure.</li> <li>To learn the systematic way of solving problem</li> <li>To understand the different methods of organizing large amount of data</li> <li>To efficiently implement the different data structures</li> <li>To efficiently implement solutions for specific problems</li> </ul> Course Outcomes: On completion of the course, student will be able to – <ul> <li>Develop logic for problem solving</li> <li>Determine the methods to create and develop Python programs by utilizing the data</li> </ul> |                                                                                                    |                                                                                                    |                                                     |  |  |  |  |
| <ul> <li>structures like lists, dictionaries, tuples and sets.</li> <li>To be familiar about the basic constructs of programming such as data, operations, conditions, loops, functions etc.</li> <li>To write python programs and develop a small application project</li> <li>Design and implement Data structures and related algorithms</li> <li>Understand several ways of solving the same problem.</li> <li>To use well-organized data structures in solving various problems.</li> <li>To differentiate the usage of various structures in problem solution.</li> <li>Implementing algorithms to solve problems using appropriate data structures.</li> </ul>                                                                                                    |                                                                                                    |                                                                                                    |                                                     |  |  |  |  |
| Unit I Basics of F                                                                                                    | Course Conter<br>Python Programming                                                                                                    | 08 Hrs                                                                                                    |                                                     |  |  |  |  |
| · · ·                                                                                                    | Functions<br>mparison, Assignment, Bitw<br>ntrol (Numbers, Strings, Li<br>(if, for, while, nested loops<br>- Concept, operations and l<br>tions and built-in functions.<br>t (mutable),Creating and a | vise, Logical, Membership, Id<br>st, Tuple, Set, Dictionary , Da<br>, control statements, types o<br>built-in functions.<br>ccessing values in a dictiona | dentity),<br>ata type<br>f loops))<br>ary, Updating |  |  |  |  |
| Unit II Python Lists an                                                                                                    | d Python Arrays                                                                                                    |                                                                                                    | 06 Hrs                                              |  |  |  |  |
| June 1 yulon Lists di                                                                                                    | a guion nituyo                                                                                                    |                                                                                                    |                                                     |  |  |  |  |
| deleting lists, basi                                                                                                    |                                                                                                    | essing elements, updating & ndexing, slicing, built-in List er(), map(), and reduce()                                                                     |                                                     |  |  |  |  |

| 3.1 Functions: Definitions and Uses, Function Calls, Parameters and Arguments, Variables and Parameters, Void Functions, Anonymous, Recursion, Lambda function         Functional programming tools - filter(), map(), and reduce()         3.2 Python Classes / Objects         Object oriented programming and classes in Python - creating classes, instance objects, accessing members, Data hiding (the double underscore prefix), Built-in class attributes, Recursive calls to methods , Class variables, class methods, and static methods         Unit IV       Introduction to Data Structure, Sorting and Searching       04 Hrs         4.1 Concept , Need of Data Structure, Types of Data Structure       4.2 Algorithm analysis : definition, characteristics , Space complexity, time complexity         4.3 Asymptotic notation (Big O(Oh), Omega Ω)       4.4 Sorting algorithms with efficiency - Bubble sort, Insertion sort, Merge sort, Quick Sort         4.5 Searching techniques –Linear Search, Binary search       12 Hrs         Stack :       5.1 Introduction         5.2 Representation - Using Arrays       5.3 Operations – init(), push(), pop(), isEmpty(), isFull().         5.4 Superations – init(), enqueue(), dequeue(), isEmpty(), isFull()       5.9 Types of Queue - Linear Queue, Circular Queue, Priority Queue,         5.1 Introduction       5.1 Enthed List — Og Hrs         6.1 Introduction to Linked List – Static & Dynamic representation,       6.1 Introduction to Linked List – Create, display, insert, delete, reverse, search, sort, concatenat merge         6.3 Types of Linked List | Linit III                                                                                                    | <ul> <li>,Using Lists as stacks and Queues, List comprehensions</li> <li>2.2 Python Array - Concept of array- Array Representation, creating python array , accessing array elements.</li> <li>2.3 Types of Arrays – One , Two and Multidimensional array.</li> <li>2.4 Array Operations-Traverse, Insertion, deletion, search and update</li> <li>2.5 array slicing, python list vs array</li> </ul>                                                                                   | 06 Hrs                 |  |  |  |  |
|----------------------------------------------------------------------------------------------------|----------------------------------------------------------------------------------------------------|----------------------------------------------------------------------------------------------------|------------------------|--|--|--|--|
| Arguments, Variables and Parameters, Void Functions, Anonymous,<br>Recursion, Lambda function<br>Functional programming tools - filter(), map(), and reduce()<br>3.2 Python Classes / Objects<br>Object oriented programming and classes in Python - creating classes,<br>instance objects, accessing members, Data hiding (the double<br>underscore prefix), Built-in class attributes, Recursive calls to methods<br>Class variables, class methods, and static methods       04 Hrs         Unit IV       Introduction to Data Structure, Sorting and<br>Searching       04 Hrs         4.1 Concept , Need of Data Structure , Types of Data Structure       04 Hrs         4.2 Algorithm analysis : definition, characteristics , Space complexity, time complexity       04 Hrs         4.3 Asymptotic notation (Big O(Oh), Omega Ω)       4.4 Sorting algorithms with efficiency - Bubble sort, Insertion sort, Merge sort, Quick Sort         4.5 Searching techniques –Linear Search, Binary search       12 Hrs         Stack :       5.1 Introduction         5.2 Representation- Using Arrays       5.3 Operations – init(), push(), pop(), isEmpty(), isFull().         5.4 Application - infix to postfix, infix to prefix, postfix evaluation,       5.5 Simulating recursion using stack         Queue :       5.6 Introduction       5.7 Representation Using Arrays         5.8 Operations - init(), enqueue(), dequeue(), isEmpty(), isFull()       5.9 Types of Queue - Linear Queue, Circular Queue, Priority Queue,         5.10 Concept of doubly ended queue       Unit VI       Linked List       09 Hrs         6.        | Unit III                                                                                                    | Functions and Object oriented concepts                                                                                                    | U6 Hrs                 |  |  |  |  |
| Searching         4.1 Concept , Need of Data Structure , Types of Data Structure         4.2 Algorithm analysis : definition, characteristics , Space complexity, time complexity         4.3 Asymptotic notation (Big O(Oh), Omega Ω)         4.4 Sorting algorithms with efficiency - Bubble sort, Insertion sort, Merge sort, Quick Sort         4.5 Searching techniques –Linear Search, Binary search         Unit V       Stacks and Queues         5.1 Introduction         5.2 Representation- Using Arrays         5.3 Operations – init(), push(), pop(), isEmpty(), isFull().         5.4 Application - infix to postfix, infix to prefix, postfix evaluation,         5.5 Simulating recursion using stack         Queue :         5.6 Introduction         5.7 Representation Using Arrays         5.8 Operations - init(), enqueue(), dequeue(), isEmpty(), isFull()         5.9 Types of Queue - Linear Queue, Circular Queue, Priority Queue,         5.10 Concept of doubly ended queue         Unit VI       Linked List       09 Hrs         6.1 Introduction to Linked List - Static & Dynamic representation,       6.3 Types of Linked List - Static & Dynamic representation,         6.3 Types of Linked List - Singly, Doubly, Circular       6.4 Operations on Linked List - create, display, insert, delete, reverse, search, sort, concatenat merge         6.5 Representing stacks and queues using linked lists       09 Hrs                                                                                                    | Arguments, Variables and Parameters, Void Functions, Anonymous,<br>Recursion, Lambda function<br>Functional programming tools - filter(), map(), and reduce()<br>3.2 Python Classes / Objects<br>Object oriented programming and classes in Python - creating classes,<br>instance objects, accessing members ,Data hiding (the double<br>underscore prefix) ,Built-in class attributes ,Recursive calls to methods<br>,Class variables, class methods, and static methods                                                       |                                                                                                    |                        |  |  |  |  |
| 4.1 Concept , Need of Data Structure , Types of Data Structure         4.2. Algorithm analysis : definition, characteristics , Space complexity, time complexity         4.3 Asymptotic notation (Big Q(Oh), Omega Ω)         4.4 Sorting algorithms with efficiency - Bubble sort, Insertion sort, Merge sort, Quick Sort         4.5 Searching techniques –Linear Search, Binary search <b>Unit V</b> Stacks and Queues <b>Stack :</b> 5.1 Introduction         5.2 Representation - Using Arrays         5.3 Operations – init(), push(), pop(), isEmpty(), isFull().         5.4 Application - infix to postfix, infix to prefix, postfix evaluation,         5.5 Simulating recursion using stack         Queue :         5.6 Introduction         5.7 Representation Using Arrays         5.8 Operations - init(), enqueue(), dequeue(), isEmpty(), isFull()         5.9 Types of Queue - Linear Queue, Circular Queue, Priority Queue,         5.10 Concept of doubly ended queue         Unit VI       Linked List         09 Hrs         6.1 Introduction to Linked List - Static & Dynamic representation,         6.3 Types of Linked List - Static & Dynamic representation,         6.4 Operations on Linked List - create, display, insert, delete, reverse, search, sort, concatenat merge         6.5 Representing stacks and queues using linked lists         Unit VII <td>Unit IV</td> <td></td> <td>04 Hrs</td>                                                                                                    | Unit IV                                                                                                    |                                                                                                    | 04 Hrs                 |  |  |  |  |
| Stack :         5.1 Introduction         5.2 Representation- Using Arrays         5.3 Operations – init(), push(), pop(), isEmpty(), isFull().         5.4 Application - infix to postfix, infix to prefix, postfix evaluation,         5.5 Simulating recursion using stack         Queue :         5.6 Introduction         5.7 Representation Using Arrays         5.8 Operations - init(), enqueue(), dequeue(), isEmpty(), isFull()         5.9 Types of Queue - Linear Queue, Circular Queue, Priority Queue,         5.10 Concept of doubly ended queue         Unit VI       Linked List         6.1 Introduction to Linked List         6.2 Implementation of Linked List – Static & Dynamic representation,         6.3 Types of Linked List – Singly, Doubly, Circular         6.4 Operations on Linked List - create, display, insert, delete, reverse, search, sort, concatenat         merge         6.5 Representing stacks and queues using linked lists         Unit VII       Trees         09 Hrs         7.1 Concept & Terminologies                                                                                                    | 4.2. Algorit<br>4.3 Asympt<br>4.4 Sorting<br>4.5 Search                                                                                                    | <ul> <li>4.2. Algorithm analysis : definition, characteristics , Space complexity, time complexity</li> <li>4.3 Asymptotic notation (Big O(Oh), Omega Ω)</li> <li>4.4 Sorting algorithms with efficiency - Bubble sort, Insertion sort, Merge sort, Quick Sort</li> </ul>                                                                                                    |                        |  |  |  |  |
| 5.1 Introduction         5.2 Representation- Using Arrays         5.3 Operations – init(), push(), pop(), isEmpty(), isFull().         5.4 Application - infix to postfix, infix to prefix, postfix evaluation,         5.5 Simulating recursion using stack         Queue :         5.6 Introduction         5.7 Representation Using Arrays         5.8 Operations - init(), enqueue(), dequeue(), isEmpty(), isFull()         5.9 Types of Queue - Linear Queue, Circular Queue, Priority Queue,         5.10 Concept of doubly ended queue         Unit VI       Linked List         6.1 Introduction to Linked List         6.2 Implementation of Linked List – Static & Dynamic representation,         6.3 Types of Linked List – Singly, Doubly, Circular         6.4 Operations on Linked List - create, display, insert, delete, reverse, search, sort, concatenat         merge         6.5 Representing stacks and queues using linked lists         Unit VII       Trees         09 Hrs         7.1 Concept & Terminologies                                                                                                    | Unit V                                                                                                    | Stacks and Queues                                                                                                    | 12 Hrs                 |  |  |  |  |
| <ul> <li>6.1 Introduction to Linked List</li> <li>6.2 Implementation of Linked List – Static &amp; Dynamic representation,</li> <li>6.3 Types of Linked List – Singly, Doubly, Circular</li> <li>6.4 Operations on Linked List - create, display, insert, delete, reverse, search, sort, concatenat merge</li> <li>6.5 Representing stacks and queues using linked lists</li> <li>Unit VII</li> <li>Trees</li> <li>09 Hrs</li> <li>7.1 Concept &amp; Terminologies</li> </ul>                                                                                                    | <ul> <li>5.1 Introduction</li> <li>5.2 Representation- Using Arrays</li> <li>5.3 Operations – init(), push(), pop(), isEmpty(), isFull().</li> <li>5.4 Application - infix to postfix, infix to prefix, postfix evaluation,</li> <li>5.5 Simulating recursion using stack</li> <li>Queue :</li> <li>5.6 Introduction</li> <li>5.7 Representation Using Arrays</li> <li>5.8 Operations - init(), enqueue(), dequeue(), isEmpty(), isFull()</li> <li>5.9 Types of Queue - Linear Queue, Circular Queue, Priority Queue,</li> </ul> |                                                                                                    |                        |  |  |  |  |
| <ul> <li>6.2 Implementation of Linked List – Static &amp; Dynamic representation,</li> <li>6.3 Types of Linked List – Singly, Doubly, Circular</li> <li>6.4 Operations on Linked List - create, display, insert, delete, reverse, search, sort, concatenat merge</li> <li>6.5 Representing stacks and queues using linked lists</li> <li>Unit VII</li> <li>Trees</li> <li>09 Hrs</li> <li>7.1 Concept &amp; Terminologies</li> </ul>                                                                                                    | 5.10 Conce                                                                                                    |                                                                                                    |                        |  |  |  |  |
| Unit VII     Trees     09 Hrs       7.1 Concept & Terminologies                                                                                                    | 5.10 Conce<br>Unit VI                                                                                                    | Linked List                                                                                                    | 09 Hrs                 |  |  |  |  |
|                                                                                                    | 5.10 Conce<br>Unit VI<br>6.1 Introdu<br>6.2 Implem<br>6.3 Types of<br>6.4 Operati<br>merge                                                                                                    | Linked List<br>ction to Linked List<br>entation of Linked List – Static & Dynamic representation,<br>of Linked List – Singly, Doubly, Circular<br>ons on Linked List - create, display, insert, delete, reverse, search, sort, co                                                                                                    |                        |  |  |  |  |
| <ul> <li>7.3 Representation – Static and Dynamic</li> <li>7.4 Operations on BST – create, Insert, delete, search , traversals (preorder, inorder, postorder counting leaf, non-leaf &amp; total nodes , non recursive inorder traversal</li> </ul>                                                                                                    | 5.10 Conce<br>Unit VI<br>6.1 Introdu<br>6.2 Implem<br>6.3 Types of<br>6.4 Operati<br>merge<br>6.5 Repres                                                                                                    | Linked List<br>ction to Linked List<br>entation of Linked List – Static & Dynamic representation,<br>of Linked List – Singly, Doubly, Circular<br>ons on Linked List - create, display, insert, delete, reverse, search, sort, co<br>enting stacks and queues using linked lists                                                                                                    |                        |  |  |  |  |
| Unit VIII Graph 06 Hrs                                                                                                    | 5.10 Conce<br>Unit VI<br>6.1 Introdu<br>6.2 Implem<br>6.3 Types of<br>6.4 Operati<br>merge<br>6.5 Repres<br>Unit VII<br>7.1 Concep<br>7.2 Types -<br>7.3 Repres<br>7.4 Operati                                                                                                    | Linked List<br>ction to Linked List<br>entation of Linked List – Static & Dynamic representation,<br>of Linked List – Singly, Doubly, Circular<br>ons on Linked List - create, display, insert, delete, reverse, search, sort, co<br>enting stacks and queues using linked lists<br>Trees<br>ot & Terminologies<br>• Binary tree, binary search tree , expression tree<br>entation – Static and Dynamic<br>ons on BST – create, Insert, delete, search , traversals (preorder, inorder, | oncatenate &<br>09 Hrs |  |  |  |  |

8.1 Concept & terminologies

8.2 Graph Representation – Adjacency matrix, adjacency list, inverse Adjacency list, adjacency multi list,

8.3 Graph Traversals – Breadth First Search and Depth First Search

#### Reference Books:

1. An Introduction to Computer Science using Python 3 by Jason Montojo, Jennifer Campbell, Paul Gries, The pragmatic bookshelf-2013

2. James Payne, "Beginning Python: Using Python and Python 3.1, Wrox Publication

3. Introduction to Computer Science Using Python- Charles Dierbach, Wiley Publication Learning with Python ", Green Tea Press, 2002

Introduction to Problem Solving with Python by E balguruswamy, TMH publication2016 5.
 Beginning Programming with Python for Dummies Paperback – 2015 by John Paul Mueller

5. Introducing Python- Modern Computing in Simple Packages – Bill Lubanovic, O,,Reilly Publication

6. Beginning Python: From Novice to Professional, Magnus Lie Hetland, Apress

7. Data Structures – Horowitz, Sahani

8. Problem-Solving in Data Structures & Algorithms Using Python by Robert Karamagi

9. Algorithms & Data Structure in Python by Michael T. Goodrich, Roberto Tamassia, Michael H.

Goldwasser – Wiley Publication, student edition

10. Problem Solving in Data Structure & Algorithms using Python by Hemant Jain – Second Edition

#### Web references :

- 1. www.w3schools.com
- 2. www.tutorialspoint.com
- 3. <u>www.javatpoint.com</u>
- 4. www.geeksforgeeks.com
- 5. www.programiz.com
- 6. www.theserverside.com
- 7. www.educba.com
- 8. www.sanfoundry.com
- 9. <u>www.prepbytes.com</u>
- 10. www.codercampus.com

| Savitribai Phule Pune University<br>First Year of Master of Computer Applications (2023 Course)                                                                                                    |                      |  |                      |  |  |  |  |
|----------------------------------------------------------------------------------------------------|----------------------|--|----------------------|--|--|--|--|
| CA 503 MJ - Operating Systems                                                                                                    |                      |  |                      |  |  |  |  |
| Teaching Scheme:<br>Theory: 02 Hours/WeekCredits<br>02Examination Scheme:<br>Continuous Evaluation: 15 Marks<br>                                                                                                    |                      |  |                      |  |  |  |  |
| <ul> <li>Course Objectives:</li> <li>To Understand the basic concepts of operating system.</li> <li>To study Architecture, File systems and basic operating system commands.</li> <li>To understand Processes, Threads and Deadlocks</li> <li>To analyze memory management schemes.</li> <li>To understand I/O management and File systems.</li> </ul>                                                                                                    |                      |  |                      |  |  |  |  |
| <ul> <li>Course Outcomes:</li> <li>On completion of the course, student will be able to–</li> <li>Explain basic concepts of operating system</li> <li>Describe algorithms for process, memory and disk scheduling</li> <li>Apply technique for inter-process communication and Multithreading.</li> <li>Implement concept of critical-section</li> <li>Compare and contrast deadlock avoidance and prevention.</li> <li>Use functions for file system management</li> </ul>                                                                                                    |                      |  |                      |  |  |  |  |
| Course Contents                                                                                                    |                      |  |                      |  |  |  |  |
| Unit I                                                                                                    | Introduction         |  | 04 Hrs               |  |  |  |  |
| <ul> <li>1.1 Introduction to Operating Systems, Different services provided by Operating System to Users.</li> <li>1.2 Introduce the concept of Process, Process States, Process Control Block, User Interface, System Calls.</li> <li>1.3 Introduction to Linux Operating System - Features of Linux, Architecture of the Linux, Introduction to File System and Process Environment.</li> </ul>                                                                                                    |                      |  |                      |  |  |  |  |
| Unit II                                                                                                    | File System          |  | <mark>06 Hrs.</mark> |  |  |  |  |
| <ul> <li>2.1 File Concept, File Attribute, File Operations, File Types, File Structure</li> <li>2.2 Access Methods - Sequential Access Method, Direct Access Method, Other Access Methods</li> <li>2.3 Directory overview, Single level directory, Two level directory, Tree structure directory, Acyclic</li> <li>graph directory, General graph directory</li> <li>2.4 File System Structure and Implementation - Partitions and Mounting, Virtual File Systems</li> <li>2.5 Allocation Methods - Contiguous allocation, Linked allocation, Indexed allocation</li> <li>2.6 Free Space Management – Bit vector, Linked list, Grouping, Counting, Space maps</li> </ul> |                      |  |                      |  |  |  |  |
| Unit III Proce                                                                                                    | ess Scheduling and M |  | 06 Hrs.              |  |  |  |  |

| <ul> <li>3.1 Process Scheduling – Scheduling queues, Schedulers, context switch</li> <li>3.2 Operations on Process – Process creation with program using fork(), Process termination</li> <li>3.3 Interprocess Communication – Shared memory system, Message passing systems</li> <li>3.4 Multithreaded Programming – Overview, Multithreading Models</li> <li>3.5 Basic Concept – CPU-I/O burst cycle, CPU Scheduler, Pre-emptive Scheduling, Dispatcher</li> <li>3.6 Scheduling Criteria</li> <li>3.7 Scheduling Algorithms – FCFS, SJF, Priority scheduling, Round robin scheduling, Multiple queue scheduling, Multilevel feedback queue scheduling</li> </ul> |                                                                                                    |              |  |  |  |
|----------------------------------------------------------------------------------------------------|----------------------------------------------------------------------------------------------------|--------------|--|--|--|
| Unit IV                                                                                                    | Deadlock                                                                                                    | 06 Hrs.      |  |  |  |
| 4.3 Deadlo<br>4.4 Deadlo<br>4.5 Deadlo                                                                                                    | n Model<br>ock Characterization – Necessary Conditions, Resource Allocation Graph<br>ock Prevention<br>ock Avoidance - Safe state, Resource-Allocation-Graph Algorithm, Banker<br>ock Detection<br>ery from Deadlock – Process Termination, Resource Preemption                                                                                                    | 's Algorithm |  |  |  |
| Unit V                                                                                                    | Memory Management                                                                                                    | 08 Hrs.      |  |  |  |
| Static and<br>5.2 Memor<br>Contig<br>5.3 Swapp<br>5.4 Memor<br>5.5 Partitic<br>5.6 Paging<br>5.7 Fragm<br>5.8 Segme                                                                                                    | Inction – Requirement of Memory management, Logical and Physical Addre<br>dynamic Loading, Static and Dynamic Linking<br>ry Management Techniques- Contiguous memory management sc<br>uous memory management schemes<br>ing- Definition, Benefits of swapping<br>ry allocation- Low Memory, High Memory<br>on Allocation- Best Fit, First Fit, Worst Fit, Next Fit<br>I- Use of Paging,<br>entation- External & Internal Fragmentation<br>entation-Virtual Memory Segmentation, Simple Segmentation<br>nic Loading, Dynamic Linking |              |  |  |  |

#### Reference Books

1. Operating Systems Achyut S. Godbole Tata McGraw Hill 2nd edition.

2. Operating Systems D.M. Dhamdhere Tata McGraw Hill 2nd edition.

3. Understanding Operating System: Flynn & Mctloes 4th edition, thomson.

4. Operating Systems Design & implementation Andrew S. Tanenbam, Albert S. Woodhull Pearson.

5. Operating System Concepts (7th Ed) by silberschatz and Galvin, Wiley, 2000.

6. Operating Systems (5th Ed) – Internals and Design Principles by William Stallings, Prentice Hall, 2000.

7. Operating System Concepts (2nd Ed) by James L. Peterson, Abraham Silberschatz, Addison – Wesley.

8. Computer Organisation and Architecture (4th Ed) by William Stallings, Prentice Hall India, 1996.

9. Modern Operating Systems by Andrew S Tanenbaum, Prentice hall Inida, 1992.

10.UNIX – Sumitabha Das 11.Unix Shell Programming – Yashwant Kanetkar, BPB publications.

E-Resources (E-books, Swayam/NPTEL Videos, Research Papers, URLs for Case studies, online tutorials, tools, blogs, Swayam/NPTEL courses etc):

- 1) <u>https://onlinecourses.nptel.ac.in/noc21\_cs88/preview</u>
- 2) https://cscie92.dce.harvard.edu/fall2022/slides/Memory%20Management.pdf

| Sa                                | vitribai Phule Pu    | ne University                                |
|-----------------------------------|----------------------|----------------------------------------------|
| First Year of Ma                  | ster of Computer     | Applications (2023 Course)                   |
| <b>CA 504 MJP: La</b>             | b course Based or    | n CA 501 MJ & CA 503 MJ                      |
| <b>Teaching Scheme: Theory:</b>   | Credits:             | <b>Examination Scheme: Continuous</b>        |
| 04 Hours/Week                     | 02                   | <b>Evaluation: 15 Marks End-Semester :</b>   |
|                                   |                      | 35 Marks                                     |
| Course Objectives:                |                      |                                              |
| • To understand basic datab       | base management o    | perations.                                   |
| • To design E-R Model for         | given requirements   | s and convert the same into database tables. |
| • To get acquainted with SO       | QL and PL/SQL co     | mmands                                       |
| Course Outcomes:                  |                      |                                              |
| On completion of the course, stud | lent will be able to | _                                            |
| • Create database tables in       | postgreSQL.          |                                              |
| • Write and execute simple        | , nested queries.    |                                              |
| • write and execute simple        | , nestea queries.    |                                              |

**Course Contents** 

The lab instructor shall frame suitable assignments to cover the following (but not limited to)

**Assignment 1:** To create simple tables with only the primary key constraint ( as a table level constraint & as a field level constraint) (include all data types),

**Assignment 2:**To create more than one table, with referential integrity constraint, PK constraint, Check constraint, Unique constraint , Not null constraint

**Assignment 3:** To drop a table, alter schema of a table, insert / update / delete records using tables created in previous Assignments. ( use simple forms of insert / update / delete statements)

**Assignment 4:** To query the tables using simple form of select statement Select <fieldlist> from table [where <condition> order by <field list>] Select <field-list, aggregate functions > from table [where <condition> group by <> having <> order by <>]

Assignment 5: To query table, using set operations (union, intersect)

Assignment 6: To Write cursor and trigger, function and stored procedure

Assignment 7: To implement scheduling algorithms like FCFS, RR, SJF

Assignment 8: To implement bankers algorithm

| First Year o                                                                                                    | Savitribai Phule Pune<br>f Master of Computer A                                                                                                    | e University<br>Applications (2023 Course)                                                                                                    |
|----------------------------------------------------------------------------------------------------|----------------------------------------------------------------------------------------------------|----------------------------------------------------------------------------------------------------|
| СА                                                                                                    | 505 MJP: Lab course ba                                                                                                    | ased on CA 502 MJ                                                                                                    |
| Teaching Scheme:<br>Theory: 04 Hours/Week                                                                                                    | Credits<br>02                                                                                                    | Examination Schemes<br>Continuous Evaluation: 15 Marks<br>End-Semester : 35 Marks                                                                                     |
| I                                                                                                    | Python Assignme                                                                                                    | ent List                                                                                                    |
| <ul> <li>2) Write a program which values entered are dupl are (32, 10, 45, 90, 45, 3)</li> <li>3) Write a program to c <ol> <li>2</li> <li>3</li> <li>4</li> <li>5</li> <li>6</li> <li>7</li> <li>8</li> </ol> </li> <li>ASSIGNMENT NO 2:- PY</li> </ul> | n to Calculate the Average<br>accepts 6 integer values<br>icates otherwise it prints<br>6) then output "DUPLIC<br>lisplay following pattern<br>10<br><b>THON TUPLES</b> |                                                                                                    |
| second element as the square of 3.Copy element 44 and 55 (55, 66)                                                                                                    | n to create a list of tuples<br>of the number.<br>5 from the following tupl<br>to get the 5th element fr<br>to find the repeated item                                   | s with the first element as the number and<br>le into a new tuple tuple $1 = (11, 22, 33, 44, 40)$<br>om front and 5th element from last of a tuple<br>as of a tuple. |
| ASSIGNMENT NO 3:- PYT<br>1.What is the output of foll<br>sets = {1, 2, 3, 4, 4}<br>print(sets)<br>2. Write a Python program<br>3. Write a Python program<br>4. Write a Python program                                                                    | owing program:<br>to do iteration over sets.<br>to add and remove opera                                                                                                 | ation on set.                                                                                                    |
| Sample Dictionary:<br>d1={'a':100,'b':200,'c':3<br>d2={'a':300,'b':200,'d':4<br>Sample output: Counte                                                                                                    | to combine two dictiona<br>00}<br>00}<br>r({'a': 400, 'b': 400, 'd': 4<br>generate and print a dict<br>, x*x).                                                          | ary adding values for common keys.<br>00, 'c': 300})<br>ionary that contains a number (Between                                                                        |

- Sample Dictionary (n = 5)
  Expected Output : {1: 1, 2: 4, 3: 9, 4: 16, 5: 25}
  3. Write a Python program to create a dictionary from a string. Sample-String:'W3resource'
- Expected output: {'3': 1, 's': 1, 'r': 2, 'u': 1, 'w': 1, 'c': 1, 'e': 2, 'o': 1}

#### ASSIGNMENT NO.5:-PYTHON ARRAY

1. Write a python program to create an array of 5 integers and display the array elements. Access individual elements through indexes

2. write a python program to get the number of occurrences of specified elements in an array

3.Write a python program to reverse the order of the items in the array

#### **ASSIGNMENT NO.6:-PYTHON FUNCTIONS**

- 1. Write a python function to sum of all the elements in a list
- 2. Write a python function to calculate the factorial of a number.the function accept the number as an argument.
- 3. Write a python function to check whether a number falls within a given range.
- 4. Write a python function that takes a list and returns a new list with distict elements from the first list

Sample list:[1, 2, 2, 3, 3, 3, 3, 4, 5] Unique list:[1, 2, 3, 4, 5]

#### **DATA STRUCTURES Assignment List**

The lab instructor shall frame suitable assignments

Assignment 1: Searching Algorithms - Implementation of searching algorithms to search an element using: Linear Search, Binary Search

Assignment 2: Sorting Algorithms - Implementation of sorting algorithms: Bubble Sort, Insertion Sort , Quick Sort, Merge Sort

Assignment 3: Singly Linked List -1. Dynamic implementation of Singly Linked List to perform following operations: Create, Insert, Delete, Display, Search, Reverse 2. Create a list in the sorted order.

Assignment 4: Doubly Linked List - Dynamic implementation of Doubly circular Linked List to perform following operations: Create, Insert, Delete, Display, Search Assignment 5: Linked List Applications - Merge two sorted lists. Assignment 6: Stack - Static and Dynamic implementation of Stack to perform following operations: Init, Push, Pop, Isempty, Isfull

Assignment 7: Applications of Stack - 1. Implementation of an algorithm that reverses string of characters using stack and checks whether a string is a palindrome. 2. Infix to Postfix conversion. Evaluation of postfix expression.

Assignment 8: Linear Queue - Static and Dynamic implementation of linear Queue to perform following operations: Init, enqueue, dequeue, IsEmpty, IsFull.

Assignment 9: Circular and Priority Queue 1. Implementation of circular queue 2. Implementation of priority queue

Assignment 10: Tree Travarsals, operations etc Assignment 11 : Calculate indegree and out degree of a given graph

| First Year of                                                                                                    | Savitribai Phule Pune Un<br>Master of Computer Appl                                                                                        |                                                             |          |
|----------------------------------------------------------------------------------------------------|----------------------------------------------------------------------------------------------------|-------------------------------------------------------------|----------|
|                                                                                                    | CA 510A MJ: Java Prog                                                                                                    | ramming                                                     |          |
| Teaching Scheme: Theory:<br>02 Hours/Week                                                                                                    | Credits<br>02                                                                                                    | Examinati<br>Continuous Evaluatio<br>End-Semeste            |          |
| Course Objectives:                                                                                                    |                                                                                                    |                                                             |          |
| <ul><li>To understand collectio</li><li>To know the process of</li></ul>                                                                                                    | n of object-oriented concepts<br>n classes and interfaces.<br>application development usin                                                 |                                                             | GUI)     |
| <ul> <li>Design end to end app</li> <li>Apply collection classe</li> <li>Use Java APIs for proc</li> </ul>                                                                                                    | s, class members and relatior<br>lications using object-oriented<br>s for storing java objects.                                            | constructs.                                                 |          |
|                                                                                                    | Course Contents                                                                                                    |                                                             |          |
| Unit I                                                                                                    | Introduction of J                                                                                                    | ava                                                         | 03 Hrs   |
| <ul> <li>1.2 Features of Java</li> <li>1.3 Java Environment – Com</li> <li>1.4 Structure of java program</li> <li>1.5 Data types, Variables, Op</li> <li>1.6 Decision Making (if, switc</li> <li>1.7 Type Casting</li> <li>1.8 Array, Types of Arrays - C</li> <li>1.9 Accepting input using Cor</li> <li>1.10 Accepting input from cor</li> </ul>         | erators, Keywords, Naming<br>n), Looping (for, while)<br>One Dimensional arrays - Tu<br>nmand line arguments<br>Isole (Using BufferedReade | wo-Dimensional array<br>er and Scanner                      |          |
| Unit II                                                                                                    | Classes and Obje                                                                                                    | ects                                                        | 04 Hrs   |
| <ul> <li>2.1 Introduction to classes an</li> <li>2.2 Defining Your Own Classes</li> <li>2.3 Access Specifiers (public,</li> <li>2.4 Array of Objects</li> <li>2.5 Constructor, types of constand use of 'this' Keyword</li> <li>2.6 static block, static fields a</li> <li>2.7 Predefined class – Object</li> <li>2.8 Garbage Collection (final</li> </ul> | es<br>protected, private, default)<br>structor (default and parame<br>nd methods<br>class methods (equals (), t<br>ize() Method)           | eterized) , Overloading Con<br>toString(), hashcode(), get( | Class()) |
| Unit III                                                                                                    | Inheritance, Interface                                                                                                    | and Package                                                 | 08 Hrs   |
| Inheritance<br>3.1 Inheritance Basics (exten<br>3.2 Superclass, Subclass and<br>3.3 Method Overriding and ru<br>3.4 Use of final keyword relat<br>3.5 Use of abstract class and<br>Interface<br>3.6 Defining and Implementin                                                                                                    | l use of super Keyword<br>ntime polymorphism<br>ed to variable, method and<br>abstract methods<br>g Interfaces                             |                                                             |          |

3.7 Runtime polymorphism using interface

| Packages<br>3.8 Creating, Ac                                                                                                    | cessing and using Packages                                                                                                    |              |
|----------------------------------------------------------------------------------------------------|----------------------------------------------------------------------------------------------------|--------------|
| Unit IV                                                                                                    | Collection, Exception Handling and I/O                                                                                                    | 08 Hrs       |
| 4.3 List – ArrayL<br>4.4 Set - HashS<br>4.5 Map – Hash<br>4.6 Interfaces su<br><b>Exception Han</b><br>4.7 Exception cl<br>4.8 Catching exc<br>catch block<br>4.9 Creating use | to the Collection framework<br>List, LinkedList and Vector<br>et, TreeSet, and LinkedHashSet<br>Table ,HashMap, LinkedHashMap, TreeMap<br>Juch as Iterators, ListIterators, Enumerations<br>dling<br>ass, Checked and Unchecked exception<br>ception and exception handling – try, catch, finally, throw and throw<br>er defined exception                     | s, multiple  |
| 4.11 File class                                                                                                    | s(basic methods), String Buffer class                                                                                                    |              |
| 4.12 Datampute                                                                                                    | Stream and DataOutputStream class Swing                                                                                                    | 07 Hrs       |
| <ul> <li>5.3 Layout Mana</li> <li>5.4 Components<br/>JComboBox</li> <li>5.5 Dialogs (Me</li> <li>5.6 Event Handl</li> <li>5.7 Mouse and I</li> </ul>                           | rchitecture and Swing<br>ager and Layouts, The JComponent class<br>s – JLabel, JButton, JText, JTextArea, JCheckBox, JRadioButton, J<br>c, JMenu and JPopupMenu Class, JMenuItem<br>essage, confirmation, input), JFileChooser<br>ing: Event sources, Listeners – ActionListener, ItemListener<br>Keyboard Event Handling, Adapters – MouseAdapter, KeyAdapter | List,        |
| Reference Boo                                                                                                    | ks:                                                                                                    |              |
| 1) Core Java Vo<br>ISBN 978-0-13-                                                                                                    | olume I - Fundamentals By Cay S. Horstmann, 11th Edition, Prentic 516630-7                                                                                                    | e Hall,      |
| 2) The Complet<br>978-260-44023                                                                                                    | e Reference By Herbert Shildt, 11th Edition, McGraw Hill Education<br>-2                                                                                                    | i, ISBN      |
| 3) Java Beginne<br>260-44021-8                                                                                                    | ers Guide By Herbert Shildt, 8 th Edition, McGraw-Hill Education IS                                                                                                    | BN 978-1-    |
| 4) Core Java Vo<br>ISBN 978-013-5                                                                                                    | olume II – Fundamentals By Cay S. Horstmann, 11th Edition, Prenti<br>516631-4                                                                                                    | ce Hall,     |
| 953-4                                                                                                    | amming Black Book By Steven Holzner, DreamTech Press, ISBN 9                                                                                                    | 78-93- 5119- |
| https://gfgc.k<br>5c3344f232c<br>2) Java 2 Progr                                                                                                    | te Reference By Herbert Shildt<br><u>car.nic.in/sirmv-science/GenericDocHandler/138-a2973dc6-c024-4d</u><br><u>ce.pdf</u><br>camming Black Book By Steven Holzner<br><u>oub/documents/java-2-black-book-steven-holzner-vyly2rmq9v4m</u>                                                                                                    | 181-be6d-    |

|                                                                                                    | CA 511                                                                    | MJP : Lab Course bas                                                          | ed on CA 510A MJ                                                                                                    |  |
|----------------------------------------------------------------------------------------------------|---------------------------------------------------------------------------|-------------------------------------------------------------------------------|----------------------------------------------------------------------------------------------------|--|
| Teaching Scheme:<br>Practical:02 Hours/Week                                                                                                    |                                                                           | Credit<br>02                                                                  | Examination Scheme:<br>Continuous Evaluation: 15 Marks<br>End-Semester : 35 Marks                                                                                             |  |
| Unit I                                                                                                    |                                                                           | Introducti                                                                    | on of Java                                                                                                    |  |
| 1. W<br>ta<br>2. W                                                                                                    | ble of a number. Ac                                                       | to accept a number fro<br>cept number using Buff                              | m user and generate multiplication                                                                                                    |  |
| 3. W                                                                                                    | •                                                                         |                                                                               | nents of the array. Also display array                                                                                                    |  |
| 4. W                                                                                                    | rite a Java program                                                       | to print the factors of a                                                     | given number. (Use Scanner class).                                                                                                    |  |
| to                                                                                                    | that number (Use E                                                        | Buffered Reader class).                                                       | m user and print all prime numbers up                                                                                                    |  |
|                                                                                                    | rite a Java Program<br>om user.                                           | to Display Armstrong N                                                        | Numbers Between range. Accept range                                                                                                    |  |
| <ol> <li>Write java program to check whether number is Perfect or not.</li> <li>Write Java program to find multiplication of two matrix. Accept matrix from user.</li> </ol>                                                                                                    |                                                                           |                                                                               |                                                                                                    |  |
| Unit II                                                                                                    |                                                                           |                                                                               | nd Objects                                                                                                    |  |
| cc<br>m<br>a                                                                                                    | onstructor initialize it<br>ethods isNegative, i<br>value to the object a | to 0 and another const<br>sPositive, isOdd, isever<br>and perform the above o | integer data member. Write a default<br>ructor to initialize it to a value. Write<br>n. Use command line argument to pass<br>operations.<br>cno, accname, balance). Create an |  |
| ar<br>or                                                                                                    | ray of 'n' Account ol<br>n the basis of balanc                            | ojects. Define static met<br>ce. Display account deta                         | hod "sortAccount" which sorts the arra                                                                                                    |  |
| pr                                                                                                    |                                                                           | nation of 5 products and                                                      | I display the name of product having                                                                                                    |  |
| Sa                                                                                                    | alary Store the inform                                                    |                                                                               | e with data member as id, name and and display the name of employee                                                                                                    |  |
| 5. Do<br>pa                                                                                                    | efine a class studen                                                      | t having rollno, name ai                                                      | nd percentage. Define Default and ent details and display it. (Use this                                                                                                    |  |
|                                                                                                    |                                                                           | •                                                                             | dd,mm,yy as data members. Write n dd-mm-vy format, (Use this keyword                                                                                                    |  |
| <ul> <li>parameterized constructor. Display the date in dd-mm-yy format. (Use this keyword)</li> <li>7. Define a class Student with attributes rollno and name. Define default and<br/>parameterized constructor. Keep the count of Objects created. Create objects using<br/>parameterized constructor and display the object count after each object is created.</li> </ul> |                                                                           |                                                                               |                                                                                                    |  |
| Unit III                                                                                                    |                                                                           |                                                                               | face and Package                                                                                                    |  |
| nheritan<br>1. Do<br>ar<br>as                                                                                                    | efine a "Point" class<br>nd parameterized co<br>s color and subclass      | having members – x,y(<br>onstructors. Define two s                            | coordinates). Define default construct<br>subclasses "ColorPoint" with member<br>r as z (coordinate). Write display                                                           |  |

Define a class Employee having members – id, name, salary. Define default constructor. Create a subclass called Manager with private member bonus. Define methods accept and display in both the classes. Create "n" objects of the Manager

class and display the details of the worker having the maximum total salary (salary + bonus).

- 3. Write a Java program to create a super class Employee (members name, salary). Derive a sub-class as Developer (member – projectname). Derive a sub-class Programmer (member – proglanguage) from Developer. Create object of Programmer and display the details of it. Implement this multilevel inheritance with appropriate constructor and methods.
- 4. Write a Java program to create a super class Vehicle having members Company and Price. Derive two different classes LightMotorVehicle (mileage) and HeavyMotorVehicle (capacity\_in\_tons). Accept the information for "n" vehicles and display the information in appropriate form. While taking data, ask user about the type of vehicle first
- 5. Define an abstract class Staff with members name and address. Define two subclasses of this class – FullTimeStaff (members - department, salary, hra - 8% of salary, da – 5% of salary) and PartTimeStaff (members - number-of-hours, rate-perhour). Define appropriate constructors. Write abstract method as calculateSalary() in Staff class. Implement this method in subclasses. Create n objects which could be of either FullTimeStaff or PartTimeStaff class by asking the user 's choice. Display details of all FullTimeStaff objects and all PartTimeStaff objects along with their salary.
- 6. Create an abstract class Shape with methods area & volume. Derive a class Cylinder (radius, height). Calculate area and volume.

#### Interface

- Define an interface "Operation" which has methods area (), volume (). Define a constant PI having a value 3.142. Create a class circle (member radius), cylinder (members radius, height) which implements this interface. Calculate and display the area and volume.
- 2. Define an Interface Shape with abstract method area (). Write a java program to calculate an area of Circle and Sphere. (Use final keyword).

#### Packages

- 1. Create a package named "Series" having three different classes to print series: a. Fibonacci series b. Cube of numbers c. Square of numbers Write a java program to generate "n" terms of the above series. Accept n from user.
- 2. Create a package "utility". Define a class Capital String under "utility" package which will contain a method to return String with first letter capital. Create a Person class (members name, city) outside the package. Display the person's name with first letter as capital by making use of Capital String.
- 3. Write a package game which will have 2 classes Indoor & Outdoor. Use a function display () to generate the list of players for the specific game. Use default & parameterized constructor

#### Unit IV

#### Collection, Exception Handling and I/O

#### Collections

- Construct a linked List containing names of colours: red, blue, yellow and orange. Then extend the program to do the following: i. Display the contents of the List using an Iterator ii. Display the contents of the List in reverse order using a ListIterator iii. Create another list containing pink and green. Insert the elements of this list between blue and yellow
- 2. Write a program to accept 'n' integers from the user & store them in an Array List collection. Display the elements of Array List.
- **3.** Accept 'n' integers from the user and store them in a collection. Display them in the sorted order. The collection should not accept duplicate elements. (Use a suitable collection). Search for a particular element using predefined search method in the Collection framework.

- **4.** Create a Hash table containing Employee name and Salary. Display the details of the hash table.
- **5.** Create a java application to store city names and their STD codes using an appropriate collection. i. Add a new city and its code (No duplicates) ii. Remove a city from the collection iii. Search for a cityname and display the code

#### Exception Handling

- **1.** Write a java program to accept a number from the user, if number is zero then throw user defined exception —Number is 0, otherwise check whether no is prime or not.
- 2. Write a java program to accept Doctor Name from the user and check whether it is valid or not. (It should not contain digits and special symbol) If it is not valid then throw user defined Exception Name is Invalid -- otherwise display it
- Define a class MyDate (day, month, year) with methods to accept and display a MyDate object. Accept date as dd, mm, yyyy. Throw user defined exception "InvalidDateException" if the date is invalid. Examples of invalid dates : 12 15 2015, 31 6 1990, 29 2 2001.
- **4.** Write a class Driver with attributeslicense\_no, name, address and age. Initialize values through the parameterized constructor. If age of Driver is less than 18 then user-defined exception should be generated —Age is below 18 years –
- 5. Write a class Student with attributes roll no, name, age and course. Initialize values through parameterized constructor. If age of student is not in between 15 and 21 then generate user-defined exception —Age Not Within The Range. If name contains numbers or special symbols raise exception —Name not valid
- I/O
  - 1. Write a java program that displays the number of characters, lines and words of a file.
  - 2. Write a java program to accept details of n customers (c\_id, cname, address, mobile\_no) from user and store it in a file (Use DataOutputStream class). Display the details of customers by reading it from file. (Use DataInputStream class).
  - 3. Write a program to read the contents of "abc.txt" file. Display the contents of file in uppercase as output.

#### Unit V

1. Write a java program to design a following GUI. Use appropriate Layout and Components.

Swing

| 🕌 Login   | _ |       | × |
|-----------|---|-------|---|
| Username: |   |       |   |
| Password: |   |       |   |
| Login     |   | Reset |   |

**2.** Write a java program to design a following GUI. Use appropriate Layout and Components.

| Vacci                  | ination Details                             |   |
|------------------------|---------------------------------------------|---|
| Name:                  |                                             |   |
| Dose                   | Vaccine                                     |   |
| □ 1 <sup>st</sup> Dose | O Covishield                                |   |
| □ 2 <sup>nd</sup> Dose | O Covaxin                                   |   |
|                        | O Sputnik V                                 |   |
|                        |                                             |   |
| Name :                 | 1 <sup>st</sup> Dose: 2 <sup>nd</sup> Dose: | _ |
| Vaccine:               |                                             |   |

- 3. Write a java program to implement a simple arithmetic calculator. Perform appropriate validations
- 4. Write a Program to design following GUI by using swing component JComboBox. On click of show button display the selected language on JLabel.

| Pr   | ogramming | language Selected: Java |
|------|-----------|-------------------------|
|      |           |                         |
| Java | -         | Show                    |
| С    |           |                         |
| C++  |           |                         |
| C#   |           |                         |
| Java |           |                         |
| PHP  |           |                         |

5. Write a program to design following GUI using JTextArea. Write a code to display number of words and characters of text in JLabel. Use JScrollPane to get scrollbars for JTextArea.

| Sount words and characters                                | - | $\times$ |
|-----------------------------------------------------------|---|----------|
| Words: 11 Characters: 55                                  | 5 |          |
| Welcome to Swing program.<br>Swing is used to design GUI. |   |          |
| Count Words                                               |   |          |

|                                        |                                                                                       | Savitribai Phule Pune                                                                                                    | University                                                                                           |              |
|----------------------------------------|---------------------------------------------------------------------------------------|----------------------------------------------------------------------------------------------------|----------------------------------------------------------------------------------------------------|--------------|
|                                        | First Year of                                                                         |                                                                                                    | plications (2023 Course                                                                              | ;)           |
|                                        |                                                                                       | CA 512B MJ: Cloud C                                                                                                    | computing                                                                                            |              |
| Teaching                               | Scheme:                                                                               | Credits                                                                                                    | Examinat<br>Continuous Evaluation                                                                    | ion Scheme:  |
| Theory: 0                              | 2 Hours/Week                                                                          | 02                                                                                                    |                                                                                                    | er :35 Marks |
| <ul><li>To</li><li>Abi</li></ul>       | understand the pri<br>appreciate the role<br>lity to design and o                     | inciples and paradigm of C<br>of Virtualization Technolo<br>deploy Cloud Infrastructure<br>d Techniques and cloud se                      | gies                                                                                                 |              |
| • Ür<br>• Ar<br>• De                   | etion of the cours<br>nderstand the diff<br>nalyze virtualization<br>evelop and deplo | se, student will be able to<br>ferent Cloud Computing<br>on technology and instal<br>y applications on Cloud<br>hiques and apply security | environment<br>I virtualization software                                                             |              |
|                                        |                                                                                       | Course Conte                                                                                                    | nts                                                                                                  |              |
| Unit I                                 | Introdu                                                                               | uction to Cloud Compu                                                                                                    | ting                                                                                                 | 08 Hrs       |
| Service Pro<br>Cloud-Ena               | oviders, Platform bling Technology                                                    | as a Service Providers,                                                                                                    | Icture Management, Infras<br>Multitenant Technology.<br>and Internet Architecture,<br>syment Models. |              |
| Unit                                   |                                                                                       | VIItualization                                                                                                    |                                                                                                    | 001115       |
| Jnderstan                              | ding Hyper visors                                                                     |                                                                                                    | lancing and Virtualization,<br>visioning and Manageabil<br>ud Context                                |              |
| Unit III                               |                                                                                       | nming, Environments a                                                                                                    |                                                                                                    | 08 Hrs       |
| Programm<br>Environme                  | ing on Amazon A<br>nts, Applications                                                  | WS and Microsoft Azure                                                                                                    | g Support of Google App I<br>e, Emerging Cloud Softwa<br>oud, Microsoft Cloud Serv<br>Applications.  | re           |
| Unit IV                                | Advance                                                                               | ed Techniques and Sec                                                                                                    | urity in The Cloud                                                                                   | 08 Hrs       |
| Kubernete:<br>Security O<br>Security – | s, Introduction to<br>verview – Cloud                                                 | DevOps.<br>Security Challenges and<br>ance – Risk Managemer                                                                               | omet Cloud. Containers, I<br>Risks – Software-as-a-S<br>t – Security Monitoring –                    | ervice       |

#### Books:

1. Brian J.S. Chee and Curtis Franklin, "Cloud Computing: Technologies and Strategies of the Ubiquitous Data Center", CRC Press, ISBN:9781439806128

2 . Rajkumar Buyya, Christian Vecchiola, S. Thamarai Selvi, "Mastering Cloud Computing", McGraw Hill Education, ISBN-13:978-1-25-902995-0

3. Dr. Kris Jamsa, "Cloud Computing: SaaS, PaaS, IaaS, Virtualization and more", Wiley Publications, ISBN: 978-0-470-97389-9

E-Resources (E-books, Swayam/NPTEL Videos, Research Papers, URLs for Case studies, online tutorials, tools, blogs, Swayam/NPTEL courses etc):

1. https://sjceodisha.in/wp-content/uploads/2019/09/CLOUD-COMPUTING-Principlesand- Paradigms.pdf

2. https://arpitapatel.files.wordpress.com/2014/10/cloud-computing-bible1.pdf

3. Cloud Computinghttps://onlinecourses.nptel.ac.in/noc21\_cs14/preview?

| First Year of                                                                                                    | Savitribai Phule Pune<br>Master of Computer Ap                                                                                                    | University<br>plications (2023 Course)                                                                                                    |              |  |  |  |
|----------------------------------------------------------------------------------------------------|----------------------------------------------------------------------------------------------------|----------------------------------------------------------------------------------------------------|--------------|--|--|--|
| CA 513                                                                                                    | B MJP : Lab course bas                                                                                                    | sed on CA 512B MJ                                                                                                    |              |  |  |  |
| Teaching Scheme:CreditsExamination STheory:02Continuous Evaluation: 1Theory:04 Hours/WeekEnd-Semester :3                                                                                                    |                                                                                                    |                                                                                                    |              |  |  |  |
| Course Objectives:                                                                                                    |                                                                                                    | End-Semeste                                                                                                    | er :55 warks |  |  |  |
| <ul> <li>To understand the pri</li> <li>To appreciate the role</li> <li>Ability to design and other statements</li> </ul>                                                                                                    | inciples and paradigm of Cl<br>e of Virtualization Technolo<br>deploy Cloud Infrastructure<br>d Techniques and cloud se                                                                                                    | gies                                                                                                    |              |  |  |  |
| <ul><li>Analyze virtualizati</li><li>Develop and deplo</li></ul>                                                                                                    | se, student will be able to<br>ferent Cloud Computing of<br>on technology and install<br>y applications on Cloud<br>hiques and apply security                                                                                                    | environment<br>I virtualization software                                                                                                    |              |  |  |  |
|                                                                                                    | Course Conter                                                                                                    | nts                                                                                                    |              |  |  |  |
|                                                                                                    | Assignments                                                                                                    |                                                                                                    |              |  |  |  |
| <ol> <li>Working and Implementation</li> <li>Working and Implementation</li> <li>Working and Implementation</li> <li>Working and Implementation of</li> <li>Installation and Configurati</li> <li>Working of Google drive to</li> <li>Write a program for web feet</li> <li>Implementation of Virtualization</li> <li>Execute the step to Demorian to Provide the step to Demoriantian and configuration and configuration and configurati</li></ol> | on of Software as a service.<br>on of Platform as a services<br>of Storage as a Service<br>on of Virtualization Using<br>o make spreadsheet and note<br>ed.<br>zation in cloud computing to<br>ion in Cloud using Open So<br>instrate and implementation<br>ion of cloud Hadoop and do<br>Application Using Google<br>C2/Microsoft Azure/Google<br>sed on working with Manjra | KVM<br>es.<br>o learn Virtualization Basics,<br>ource Operating System.<br>of cloud on single sign on.<br>emonstrate simple query<br>App Engine<br>Cloud Platform<br>asoft Aneka Software. |              |  |  |  |

| Second Year of M                                                                                                    | Savitribai Phule Pune<br>laster of Computer App                                                                                                    | lications (2023 Course       | )                                              |
|----------------------------------------------------------------------------------------------------|----------------------------------------------------------------------------------------------------|------------------------------|------------------------------------------------|
|                                                                                                    | CA 531 RM: Research M                                                                                                    |                              |                                                |
| Teaching Scheme:<br>Theory: 04 Hours/Week                                                                                                    | Credits<br>04                                                                                                    | <b>Continuous Evaluat</b>    | tion Scheme:<br>ion: 30 Marks<br>er : 70 Marks |
| <ul> <li>To test hypothesis or</li> <li>To identify patterns o</li> <li>To discover the truth</li> <li>To study the process</li> </ul> Course Outcomes: <ul> <li>On completion of the course</li> <li>Understand and conse</li> <li>Formulate research a</li> <li>Organize and conduct</li> <li>Develop and practice</li> </ul> | r trends related to the prob<br>and fact.<br>of quantitative and qualitat<br>se, student will be able to<br>prehend the basics in res<br>tims and objectives<br>tresearch (advanced projectives<br>the skills necessary to cor | lem.<br>ive data collection. |                                                |
| Write a research report                                                                                                    |                                                                                                    |                              |                                                |
| Unit I                                                                                                    | Course Conter                                                                                                    |                              | 03 Hrs                                         |
| <ul> <li>Definition of Researc</li> <li>Characteristics of Re</li> <li>Objectives of Resear</li> <li>Nature of Research</li> <li>Importance of Resea</li> <li>Relevance of Resear</li> <li>Restrictions in Resea</li> <li>Research Process</li> <li>Difference between F</li> </ul>                                             | search<br>ch<br>rch<br>ch                                                                                                    | earch Process                |                                                |
| Unit II                                                                                                    | Scientific Method                                                                                                    |                              | 8 Hrs                                          |
|                                                                                                    | ethod<br>Scientific Method & Non-S<br>ed in Scientific Method Re                                                                                                    |                              |                                                |
| Unit II                                                                                                    | Types and Methods of                                                                                                    |                              | 10 Hrs                                         |

| <ul> <li>Pur</li> <li>Exp</li> <li>Des</li> <li>Diag</li> </ul>                                                                                                    | oduction<br>e and Applied Research<br>loratory or Formulative Research<br>criptive Research<br>gnostic Research                                                                                                    |        |
|----------------------------------------------------------------------------------------------------|----------------------------------------------------------------------------------------------------|--------|
|                                                                                                    | luation Studies                                                                                                    |        |
| <ul> <li>Exp</li> <li>Ana</li> <li>Hist</li> <li>Sur</li> <li>Cas</li> <li>Fiel</li> <li>Res</li> <li>Plag</li> </ul>                                                                                                    | on Research<br>erimental Research<br>lytical Study or Statistical Method<br>orical Research<br>veys<br>le Study<br>d Studies<br>earch ethics<br>giarism Tools                                                                                                    |        |
| Unit IV                                                                                                    | Literature Survey and Formulation of<br>Research Problem                                                                                                    | 10 Hrs |
| <ul> <li>Lite</li> <li>Inte</li> <li>The</li> <li>The</li> <li>Ste</li> <li>For</li> </ul>                                                                                                    | pose of Literature Review<br>rature Resources<br>rnet and literature review<br>Research Problem<br>Importance of Formulating a Research Problem<br>ps in Formulation of Research Problem<br>mulation of Objectives<br>ablishing Operational Definitions                                                                                                    |        |
| Unit V                                                                                                    | Hypothesis and Sampling                                                                                                    | 10 Hrs |
| <ul> <li>Nati</li> <li>Sigr</li> <li>Typ</li> <li>Soution</li> <li>Chate</li> <li>Whate</li> <li>Aim</li> <li>Chate</li> <li>Aim</li> <li>Chate</li> <li>Bass</li> <li>Adv</li> <li>Lim</li> <li>Sant</li> <li>Prolition</li> <li>Northing</li> </ul> | at is Hypothesis?<br>ure & Characteristics of Hypothesis<br>hificance of Hypothesis<br>es of Hypothesis<br>rces of Hypothesis<br>uracteristics of Good Hypothesis<br>at is Sampling?<br>s of Sampling<br>uracteristics of Good Sample<br>is of Sampling<br>antages of Sampling<br>hpling Techniques or Methods<br>bability Sampling Methods<br>h-Probability Sampling Methods<br>hple Design and Choice of Sampling Technique |        |
|                                                                                                    |                                                                                                    | 00.11  |
| Unit VI                                                                                                    | Data Collection Techniques                                                                                                    | 06 Hrs |
|                                                                                                    |                                                                                                    |        |

- Introduction
- Distinction between Primary Data and Secondary Data
- Data Collection Procedure for Primary Data
  - Methods of Data Collection Observation, Questionnaire, Interview, Focus group discussion

| •      |                                                                                                    |        |
|--------|----------------------------------------------------------------------------------------------------|--------|
| Unit \ |                                                                                                    | 10 Hrs |
|        | Analysis                                                                                                    |        |
| •      | <ul> <li>What is Quantitative Data?</li> <li>Types of Quantitative Data</li> <li>Data Coding <ul> <li>Visual Aids for Quantitative Data Analysis-Tables, Bar Charts, So Line Graph etc.</li> </ul> </li> <li>Use of Statistics for Quantitative Data Analysis <ul> <li>Measures of Central Tendency-Mean, Median, Mode</li> <li>Measures of Distribution-Range, Fractiles, Standard Deviation</li> <li>Finding Relationships in the data-Chi-Square, t-test, ANNOVA(f-t What is Qualitative Data Analysis?</li> </ul> </li> <li>Analyzing textual and non-textual qualitative data</li> <li>Grounded Theory</li> <li>Computer-aided qualitative Data Analysis Tools</li> </ul> |        |
| Unit \ | III Presentation of the Research                                                                                                    | 03 Hrs |
| •      | Writing up the research                                                                                                    |        |
|        | Paper presentation in Conference/Journal/Symposium etc                                                                                                    |        |
|        | Poster presentation in exhibition                                                                                                    |        |
|        | Software demonstration                                                                                                    |        |
| •      | Case Study -Preparation of Sample Research Paper                                                                                                    |        |
| Books  | :                                                                                                    |        |
|        | Researching Information Systems and Computing by Briony J Oates, S<br>SOUTH ASIA EDITION                                                                                                    | SAGE   |
|        | The Research Methods Knowledge Base, by William M. K. Trochim, Ja<br>P. Donnelly                                                                                                    | ames   |
| 3.     | Introducing Research Methodology: A Beginner's Guide to Doing a                                                                                                    |        |

Research Project , by Uwe Flick

# SEMESTER II

|                                                                                           | First Year of                                                                                                    | Savitribai Phule Pune<br>Master of Computer Ap                                                                     | plications (2023 Course                                                                        | e)                                     |  |
|-------------------------------------------------------------------------------------------|----------------------------------------------------------------------------------------------------|----------------------------------------------------------------------------------------------------|------------------------------------------------------------------------------------------------|----------------------------------------|--|
|                                                                                           |                                                                                                    | CA 551 MJ: Web Tec                                                                                                 | hnologies                                                                                      |                                        |  |
| Teaching Scheme:                                                                          |                                                                                                    | Credits<br>04 Continuous Eva                                                                                       |                                                                                                | mination Scheme:<br>aluation: 30 Marks |  |
|                                                                                           | 4 Hours/Week                                                                                                    |                                                                                                    | End-Semeste                                                                                    | er : 70 Marks                          |  |
| To ur<br>To le                                                                            | bjectives:<br>nderstand and lear<br>arn PHP programr<br>nderstand and lear                                              | ning and database connec                                                                                           | livity                                                                                         |                                        |  |
| On comp<br>• De                                                                           |                                                                                                    | se, student will be able to<br>application using suitable o                                                        | )–<br>lient side and server side w                                                             | veb                                    |  |
|                                                                                           | -                                                                                                    | site using server side PHP<br>ing AJAX and XML                                                                     | Programming and Database                                                                       | e connectivity.                        |  |
|                                                                                           | 1                                                                                                    | Course Conter                                                                                                    |                                                                                                |                                        |  |
| Unit I                                                                                    |                                                                                                    | ntroduction to Web Tee<br>HTML and CSS                                                                             |                                                                                                | 06Hrs                                  |  |
| 1.6. Intern<br>1.7. Types<br>1.8Introdu<br>Frames<br>and Lis<br>1.9 Introdu<br>st, table, | s of Websites: Stat<br>oction to HTML (dif<br>s, Forms and contr<br>st box).<br>Juction to CSS, CS<br>padding, image, o | Protocols (HTTP,FTP,IP)<br>ic and Dynamic Websites<br>ferent tags, Inserting Imag<br>rols: ( text box, buttons con | e , List, Tables , Text and I<br>trols like submit, reset, radio<br>argin, Positioning, color, | o, checkbox                            |  |
| Unit II                                                                                   |                                                                                                    | Introduction to PHP                                                                                                |                                                                                                | 08 Hrs                                 |  |
| 2.2. PHP<br>2.3. Echo<br>2.4. Varia<br>2.5. Ope                                           | o, Print Statement<br>ables, Data Types<br>rators<br>trol Structures                                                    | e, Language basics.                                                                                                |                                                                                                |                                        |  |
| Unit III                                                                                  | Function a                                                                                                    | and Array in PHP                                                                                                   |                                                                                                | 08 Hrs                                 |  |
| 3.2 Defau<br>3.3 Varial                                                                   | ing and calling a fu<br>It parameters<br>ble parameters, Mi<br>ble function, Anony                                      | ssing parameters                                                                                                   |                                                                                                | 1                                      |  |

| 3.6 Identif<br>3.7 Storin<br>3.8 Multid<br>3.9 Extrac<br>3.10 Trave                                     | ed Vs Associative arrays<br>ying elements of an array<br>g data in arrays<br>imensional arrays<br>cting multiple values<br>ersing arrays<br>ng Using arrays |        |
|----------------------------------------------------------------------------------------------------|----------------------------------------------------------------------------------------------------|--------|
| Unit IV                                                                                                 | Object Oriented Programming                                                                                                    | 6 Hrs  |
| 4.1 Classe<br>4.2 Objec<br>4.3 Introsp<br>4.4 Seriali<br>4.5 Inherit<br>4.6 Interfa<br>4.7 Encap        | ts<br>pection<br>ization<br>cance<br>aces                                                                                                    |        |
| Unit V                                                                                                  | Web Techniques                                                                                                    | 08 Hrs |
| 5.3 Proces                                                                                              | information<br>ssing forms<br>response headers                                                                                                    |        |
| Unit VI                                                                                                 | Databases                                                                                                    | 10 Hrs |
| 6.2 Relation<br>6.3 PEAR I<br>6.4 Advance                                                               | PHP to access a database<br>nal databases and SQL<br>DB basics<br>eed database techniques<br>application (Mini project)                                     |        |
| Unit VII                                                                                                | JavaScript                                                                                                    | 06 Hrs |
| script<br>7.2 Data ty<br>7.3 Functio<br>7.4 Event<br>7.5 Conce<br>Array<br>7.6 Conce<br>7.7 DOM c       | Handling in Java Scripts (Event types, dialogue boxes)<br>pt of array, how to use it in JavaScript ,JavaScript array method, types of                       | an     |
| Unit VIII                                                                                               | XML and Ajax                                                                                                    | 08 Hrs |
| 8.3 PHP a<br>8.4 XML p<br>8.5 The do<br>8.6 The sir<br>8.7 Chang<br>8.8 Unders<br>8.9 AJAX<br>8.10 AJAX | ocument Structure<br>nd XML                                                                                                    |        |

8.12 Handling XML data using PHP and AJAX

#### 8.13 Connecting database using PHP and AJAX

#### **Books:**

1. Steven Holzner, "HTML Black Book", Dremtech press.

- 2. Web Technologies, Black Book, Dreamtech Press
- 3. Web Applications : Concepts and Real World Design, Knuckles, Wiley-India
- 4. Internet and World Wide Web How to program, P.J. Deitel & H.M. Deitel Pearson
- 5. Programming PHP By Rasmus Lerdorf and Kevin Tatroe, O'Reilly publication
- 6. Beginning PHP 5, Wrox publication 7. PHP web sevices, Wrox publication

8. AJAX Black Book, Kogent solution 9. Mastering PHP , BPB Publication

10. PHP cookbook, O'Reilly publication

11. PHP for Beginners, SPD publication 8. Programming the World Wide Web , Robert W Sebesta(3rd Edition)

E-Resources (E-books, Swayam/NPTEL Videos, Research Papers, URLs for Case studies, online tutorials, tools, blogs, Swayam/NPTEL courses etc):

- 1. https://www.w3schools.com
- 2. https://wwwtutorialspoint.com
- 3. https://www.php.net

4. Thinking in HTML eBook by Aravind Shenoy

5.The Complete Reference – Steven Holzner

https://books.google.co.in/books?id=bGS4CmJY0I8C&printsec=frontcover&dq=PHP+ebook&hl= en &sa=X&ved=0ahUKEwjl4PuNoKLpAhURwTgGHXadDbYQ6AEIVTAF#v=onepage&q&f=false

6. Programming PHP – Rasmus Lerdorf, Kevin Tatroe and Peter Macintyre https://books.google.co.in/books?id=h-

E1IVkoskC&printsec=frontcover&dq=PHP+ebook&hl=en&sa=X&ved=0ahUKEwjl4PuNoKLpAhU RwTgGHX adDbYQ6AEIcDAI#v=onepage&q=PHP%20ebook&f=false

7. PHP MySQL, JavaScript & HTML5 – A iley Brand

https://books.google.co.in/books?id=p9BuBgAAQBAJ&printsec=frontcover&dq=PHP+ebook&hl= en &sa=X&ved=0ahUKEwjl4PuNoKLpAhURwTgGHXadDbYQ6AEIQTAD#v=onepage&q&f=false

| First                                                                                                    | Year of Maste                                                                                                    |                                                                                                    | Pune University<br>oplications (2023 Course)<br>ion to Data Science                     |                                                       |
|----------------------------------------------------------------------------------------------------|----------------------------------------------------------------------------------------------------|----------------------------------------------------------------------------------------------------|-----------------------------------------------------------------------------------------|-------------------------------------------------------|
| Teaching Sc<br>Theory: 04<br>Hours/Week                                                                                                    | heme:                                                                                                    | Credits 4                                                                                                    | Examination Scheme:<br>Continuous Evaluatio<br>Marks End-Semester<br>Marks              | n: 30                                                 |
| Course Obje                                                                                                    | ctives                                                                                                    |                                                                                                    |                                                                                         |                                                       |
| <ul> <li>Provie<br/>solvin</li> <li>Be pr<br/>scient<br/>data s</li> <li>Acqui<br/>statis<br/>huge</li> <li>Be be<br/>scient</li> </ul> Course Outo<br>On completion <ul> <li>Perfo</li> <li>Obtai</li> <li>Detect<br/>specia</li> <li>Demotion</li> <li>Preparate</li> </ul> | de students w<br>g andscientif<br>epared with a<br>ce such asda<br>sets.<br>re good unde<br>cics andcomp<br>data sets orig<br>data sets orig<br>tter trained pro-<br>cists inindustr<br>omes<br>n of the cours<br>rm Explorator<br>n, clean/proce<br>al values,out<br>onstrate profic<br>ent results usi<br>are data for us | ic discovery<br>varied range of ex<br>ta collection, visua<br>erstanding of both th<br>uter science based<br>ginating from divers<br>rofessionals to cate<br>y.<br>Se, student will be a<br>ty Data Analysis<br>ess, and transform<br>se common data iss<br>iers, inconsistencies<br>iers, inconsistencies<br>ciency with statistica<br>ng data visualizations<br>with a variety of se<br>quality of the data a | data.<br>sues, such as missing values,<br>es, and localization.<br>al analysis of data. | data<br>eling of large<br>pplied<br>s to analyze<br>a |
| Course Cont                                                                                                    |                                                                                                    |                                                                                                    |                                                                                         |                                                       |
| Jnit 1                                                                                                    | Introductio                                                                                                    | n to Data Science                                                                                                    |                                                                                         | 12<br>lectures                                        |
| Why learn Da<br>Applications of<br>ScienceThe I<br>Lifecycle Data<br>Toolbox Type<br>Structured, so<br>Data sources<br>standard data<br>Data Formats<br>Integers, Floa<br>Data, CSV Fi                                                                                        | ta Science?<br>of Data<br>Data Science<br>a Scientist's<br>s of Data<br>emi-structured<br>Open Data, S<br>isets:<br>ts, Text Data<br>les, JSON Fil                                                                                                    | d, Unstructured Da<br>Social Media Data,<br>, Text Files, Dense                                                                                                    | Numerical Arrays, Compress<br>/L Files , Tar Files, GZip Files                          | ed orArchivec                                         |

| Unit 2                             | Statistical Data Analysis                                                            | 16           |  |
|------------------------------------|--------------------------------------------------------------------------------------|--------------|--|
|                                    |                                                                                      | lectures     |  |
| Role of statistics in data science |                                                                                      |              |  |
| Descriptive st                     |                                                                                      |              |  |
|                                    | Measuring the Frequency                                                              |              |  |
|                                    | Measuring the Central Tendency: Mean, Median, and Mode                               |              |  |
|                                    | Measuring the Dispersion: Range, Standard deviation, Varian<br>InterguartileRange    | ce,          |  |
| Inferential stat                   |                                                                                      |              |  |
|                                    | Hypothesis testing, Multiple hypothesis testing, Parameter Es                        | timation     |  |
| methods,                           |                                                                                      |              |  |
|                                    | ta Similarity and Dissimilarity                                                      |              |  |
|                                    | Data Matrix versus Dissimilarity Matrix, Proximity Measures for                      | or Nominal   |  |
|                                    | Attributes, Proximity Measures for Binary Attributes, Dissimila                      |              |  |
|                                    | NumericData: Euclidean, Manhattan, and Minkowski distance                            | •            |  |
|                                    | Proximity Measures for Ordinal Attributes                                            | -,           |  |
| Concept of O                       | utlier, types of outliers, outlier detection methods                                 |              |  |
| Unit 3                             | Data Preprocessing                                                                   | 16           |  |
|                                    |                                                                                      | lectures     |  |
| Data Objects                       | and Attribute Types: What Is an Attribute?, Nominal , Binary, O                      | rdinal       |  |
|                                    | meric Attributes, Discrete versus Continuous Attributes                              |              |  |
| Data Quality:                      | Why Preprocess the Data?Data munging/wrangling operations                            | 3            |  |
| Cleaning Data                      | a - Missing Values, Noisy Data (Duplicate Entries, Multiple                          |              |  |
|                                    | Entries for a Single Entity, Missing Entries, NULLs, Huge Out                        | liers, Out-  |  |
|                                    | of- Date Data, Artificial Entries, Irregular Spacings, Formattin                     | ng Issues -  |  |
|                                    | Irregular between Different Tables/Columns, Extra Whitespac                          | e, Irregular |  |
|                                    | Capitalization, Inconsistent Delimiters, Irregular NULL Format                       | , Invalid    |  |
|                                    | Characters, Incompatible Datetimes)                                                  |              |  |
| Data Transfor                      | mation – Rescaling, Normalizing, Binarizing, Standardizing,Lat                       | bel          |  |
| and OneHot E                       | Encoding                                                                             |              |  |
| Data reduction                     | n Data discretization                                                                |              |  |
| Unit 4                             | Data Visualization                                                                   | 16           |  |
| lates de stis a te                 | - Finite materia Dete                                                                | lectures     |  |
|                                    | Exploratory Data                                                                     |              |  |
|                                    | visualization and visual<br>a visualization libraries                                |              |  |
| •                                  | ualization tools                                                                     |              |  |
| Dasic uala vis                     | Histograms, Bar charts/graphs, Scatter plots, Line charts, Are                       | a nlots Pia  |  |
|                                    | charts, Donut charts                                                                 |              |  |
| Specialized da                     | ata visualization tools                                                              |              |  |
|                                    | Boxplots, Bubble plots, Heat map, Dendrogram, Venn diagra                            | n.           |  |
|                                    | Treemap, 3Dscatter plots                                                             | ,            |  |
|                                    | Advanced data visualization tools-                                                   |              |  |
|                                    | WordcloudsVisualization of geospatial data                                           |              |  |
|                                    | Data Visualization types                                                             |              |  |
| Reference Bo                       | ooks:                                                                                |              |  |
| 1) Data Scier                      | nce Fundamentals and Practical Approaches, Gypsy Nandi, Ru<br>PB Publications, 2020. | ipam         |  |
|                                    | Science Handbook, Field Cady, John Wiley & Sons, Inc, 2017                           |              |  |
|                                    | g Concepts and Techniques, Third Edition, Jiawei Han, Michel                         | ine          |  |
|                                    |                                                                                      |              |  |

Kamber, Jian Pei, Morgan Kaufmann, 2012.4) A Hands-On Introduction to Data Science, Chirag Shah, University of Washington Cambridge University Press

# Savitribai Phule Pune University First Year of Master of Computer Applications (2023 Course) CA 553 MJ: Computer Networks

|                                                                                                    | J Scheme:<br>lours/Week                                                                                                    | Credits<br>02                                                                                                    | Examinatio<br>Continuous Evaluatio<br>End-Semeste                                                                                           |                       |
|----------------------------------------------------------------------------------------------------|----------------------------------------------------------------------------------------------------|----------------------------------------------------------------------------------------------------|----------------------------------------------------------------------------------------------------|-----------------------|
| <ul> <li>Course Objectives:</li> <li>To understand the fundamental concepts of networking standards, protocols and technologies.</li> <li>To study different techniques for framing, error control, flow control and routing.</li> <li>To learn role of protocols at various layers in the protocol stacks.</li> <li>To develop an understanding of modern network architectures from a design and performance perspective</li> </ul>                                                                         |                                                                                                    |                                                                                                    |                                                                                                    |                       |
| <ul> <li>Course Outcomes: After successful completion of this course, learner will be able to-</li> <li>Analyze the requirements for a given organization and select appropriate network architecture, topologies, transmission mediums and technologies.</li> <li>Analyze data flow between TCP/IP model using Application, Transport and Network Layer Protocols.</li> <li>Illustrate applications of Computer Network.</li> <li>Compare and contrast different routing and switching algorithms</li> </ul> |                                                                                                    |                                                                                                    |                                                                                                    |                       |
|                                                                                                    |                                                                                                    | Course Conte                                                                                                    | ents                                                                                                    |                       |
| Unit I                                                                                                    |                                                                                                    | on to Data Commun                                                                                                    | ications                                                                                                    | 06 Hrs                |
|                                                                                                    |                                                                                                    | omputer Networks                                                                                                    |                                                                                                    |                       |
|                                                                                                    |                                                                                                    | cteristics of Data Communi                                                                                                    | cation                                                                                                    | 1                     |
| Componen<br>Data Repres<br>Types of D<br>Computer 2<br>Broadcast a<br>Network T<br>Network T<br>Protocols a<br>OSI Mode<br>TCP/IP M<br>Addressing                                                                                                    | ts of Data commu<br>esentation – Text,<br>Data flow – Simple<br>Networks applicat<br>and point-to-point<br>opologies - Bus, S<br>ypes- LAN, MAN<br>and standards – De<br>el – layered archi<br>odel – layers and | nication<br>Numbers, Images, Audio, V<br>x, Half Duplex, Full Dupley<br>ions –Business Application<br>networks<br>star, Ring, Mesh<br>J, WAN, PAN, Wireless Net<br>finition of a Protocol, Proto<br>tecture, peer-to-peer proo<br>d Protocol Suite<br>l, Port addresses, Specific a | Tideo<br>,<br>Home Application, Mobile<br>tworks, Home Networks, inte<br>col standards: De facto and I<br>cesses, encapsulation<br>ddresses | ernetworks<br>De jure |
| Componen<br>Data Repre<br>Types of D<br>Computer 1<br>Broadcast 3<br>Network T<br>Network T<br>Protocols a<br>OSI Mode<br>TCP/IP M                                                                                                    | ts of Data commu<br>esentation – Text,<br>Data flow – Simple<br>Networks applicat<br>and point-to-point<br>opologies - Bus, S<br>ypes- LAN, MAN<br>and standards – De<br>el – layered archi<br>odel – layers and | nication<br>Numbers, Images, Audio, V<br>x, Half Duplex, Full Dupley<br>ions –Business Application<br>networks<br>star, Ring, Mesh<br>f, WAN, PAN, Wireless Net<br>finition of a Protocol, Proto<br>tecture, peer-to-peer proo<br>d Protocol Suite                                  | Tideo<br>,<br>Home Application, Mobile<br>tworks, Home Networks, inte<br>col standards: De facto and I<br>cesses, encapsulation<br>ddresses | rnetworks             |

Switching-Circuit Switching, Message Switching and Packet Switching.

Unit III

Data Link Layer

Framing – Concept, Methods – Character Count, Flag bytes with Byte Stuffing, Starting & ending Flags with Bit Stuffing

Error detection code – Hamming Distance, CRC

Elementary data link protocols - Simplex stop & wait protocol, Simplex protocol for noisy channel, PPP, HDLC

Sliding Window Protocols – 1-bit sliding window protocols, Pipelining – Go-Back N and Selective Repeat

Random Access Protocols - ALOHA– pure and slotted, CSMA-1- persistent, p-persistent and non-persistent CSMA/CD,CSMA/CA

Controlled Access - Reservation, Polling and Token Passing

Channelization – Definitions – FDMA, TDMA and CDMA

| Chamenzation – Definitions – FDMA, TDMA and CDMA                                                                                        |                                                                                                    |                                             |  |  |
|----------------------------------------------------------------------------------------------------|----------------------------------------------------------------------------------------------------|---------------------------------------------|--|--|
| Unit IV                                                                                                    | Network Layer                                                                                                    | 05 Hrs                                      |  |  |
| IPv4 addresses: Address space, Notation, Classful addressing, Classless addressing,                                                     |                                                                                                    |                                             |  |  |
| NAT,                                                                                                    |                                                                                                    |                                             |  |  |
|                                                                                                    | Sub netting, Super netting                                                                                                    |                                             |  |  |
|                                                                                                    | tagram, Fragmentation, checksum, options                                                                                                    |                                             |  |  |
|                                                                                                    | resses: Structure, address space                                                                                                    |                                             |  |  |
| <b>_</b>                                                                                                    | tet format, Extension headers                                                                                                    | 00.11                                       |  |  |
| Unit V                                                                                                    | Transport and Application Layer                                                                                                    | 08 Hrs                                      |  |  |
| User Data<br>UDP 6.3.<br>Communic<br>– Duplex C<br>TCP Featu<br>Number, F<br>TCP Segn<br>TCP Vs U<br>Domain Na<br>E-MAIL - A<br>WWW – A | p-Process Delivery, Multiplexing and De-multiplexing<br>gram Protocol (UDP) - Datagram Format, Checksum, UDP operatio<br>Transmission Control Protocol (TCP) - TCP Services – Process to-P<br>cation, Stream Delivery Service, Sending and Receiving Buffers, Seg<br>Communication, Connection oriented service, Reliable service<br>ures – Numbering System, Byte Number, Sequence Number, Ackno<br>Tow Control, Error Control, Congestion Control<br>hent Format<br>DP<br>ame System (DNS) - Distribution of Name Space, DNS in the Interna<br>Architecture, User Agent, Message Transfer Agent - SMTP, Web Ba<br>rchitecture | Process<br>gments, Full<br>wledgement<br>et |  |  |
| Reference Books:                                                                                                    |                                                                                                    |                                             |  |  |
| 1. Dat                                                                                                    | 1. Data Communications and Networking by Behrouz Forouzan. Fifth Edition.                                                                                                    |                                             |  |  |

1. Data Communications and Networking by Behrouz Forouzan, Fifth Edition, ISBN 978-0-07-337622-6 McGraw Hill.

2. Computer Networks, ANDREW S. Tanenbaum, Fifth Edition, ISBN-13: 978-0-13-212695-3, Pearson

#### E-Books

1)Computer Networks – Andrew S.Tenenbaum

https://books.google.co.in/books?id=b2HyGSu46lQC&printsec=frontcover&dq=Computer+Networ ks+ebook&hl=en&sa=X&ved=0ahUKEwj9woKylKLpAhWIH7cAHR6\_BKAQ6AEILjAB#v=onepage &q=Computer%20Networks%20ebook&f=false

2) Computer Networks – Behrouz A. ForouZan and Firouz Mosharraf

https://books.google.co.in/books?id=o8CjAgAAQBAJ&printsec=frontcover&dq=Computer+Networ ks+ebook&hl=en&sa=X&ved=0ahUKEwj9woKylKLpAhWIH7cAHR6\_BKAQ6AEINzAC#v=onepag e&g&f=false

3)Computer Networks – V.S.Bagad and I.A. Dhotre

https://books.google.co.in/books?id=KpOb37EHETcC&printsec=frontcover&dq=Computer+Netwo rks+ebook&hl=en&sa=X&ved=0ahUKEwj9woKyIKLpAhWIH7cAHR6\_BKAQ6AEIWjAG#v=onepag e&q&f=false

# Savitribai Phule Pune University First Year of Master of Computer Applications (2023 Course)

# CA 554 MJP: Lab Course based on CA 551 MJ

| Teaching Scheme<br>Practical: 4 hrs / week | No. of Credits<br>02 | Examination Scheme<br>Continuous Evaluation: 15 Marks<br>End-Semester : 35 Marks |
|--------------------------------------------|----------------------|----------------------------------------------------------------------------------|
|--------------------------------------------|----------------------|----------------------------------------------------------------------------------|

| Sr.No. | Practical Assignment : Set I (HTML and CSS )                                                                                                    |
|--------|----------------------------------------------------------------------------------------------------|
| 1      | Write HTML programs to display the message "Welcome to Web Technology"                                                                                                    |
| 2      | Write HTML programs to display word "HTML" in size of h1 to h6                                                                                                    |
| 3      | Write HTML script to display the text in bold, italic, underline and with strike. Apply separate effect on different text.                                                                                                    |
| 4      | Write HTML programs to display : $H_2O$ and $A^2 + B^2 = C^2$                                                                                                    |
| 5      | Write HTML script that will use image as a background.                                                                                                    |
| 6      | Create an html page with following specifications :<br>a. Title should be about "My City"<br>b. Place your City name at the top of the page in large text and in red color<br>c. Add names and images (as a link) of landmarks in your city each in a different color,<br>style and typeface .<br>d. After clicking on images it should display history of that place. |
| 7      | Write HTML code to display following output.  Tea  Hot tea Black tea Coffee Cold coffee Hot coffee Hot coffee                                                                                                    |
| 8      | Write HTML code to display the list of different courses available in our college using ordered as well as unordered list.                                                                                                    |
| 9      | Design a table which shows weekly time table of a specific class.                                                                                                    |
| 10     | Divide a screen in four equal part . Each frame shows : list of different activities conducted by your department.                                                                                                    |
| 11     | Design a admission form. which should contains : text box, multiline text box, a table which shows your academic record, radio button, check box, submit button etc.                                                                                                    |
| 12     | Write inline CSS program to display with background color pink with red colored text.                                                                                                    |
| 13     | Write internal CSS program to display with background color black with white colored text.                                                                                                    |
| 14     | Write external CSS program to display with background color sky blue with blue colored text.                                                                                                    |
| 15     | Write CSS using HTML which uses of text decoration, border, padding and margin.                                                                                                    |
| 16     | Write CSS using HTML which displays following output<br><b>Positioning in CSS : Static, Relative, Fixed and Absolute</b><br>This div element has position: static;<br>This div element has position: relative;                                                                                                    |

|    | This div element has position:<br>absolute;                                                     |
|----|-------------------------------------------------------------------------------------------------|
|    | This div element has position: fixed;                                                           |
| 17 | Write CSS using HTML which displays following output<br>List Property in CSS<br>Unordered lists |
|    | <ul> <li>Coffee</li> <li>Tea</li> <li>Milk</li> </ul>                                           |
|    | <ul> <li>Apple</li> <li>Mango</li> <li>Banana</li> <li>Watermelon</li> </ul>                    |
|    | Ordered list                                                                                    |
|    | I. Rose<br>II. Jasmine<br>III. Marigold                                                         |
|    | a. Sunflower<br>b. Tulip<br>c. Lily<br>d. Tuberose                                              |
| 18 | Write CSS using HTML which displays following output                                            |
|    | Add a border to a table:<br>Firstname Lastname<br>Ram Joshi<br>Sham Kulkarni                    |
| 19 | Write CSS using HTML which displays following output : use image property                       |
| 20 | Write CSS using HTML which displays following output                                            |

|        | The display Property                                                                                                    |
|--------|----------------------------------------------------------------------------------------------------|
|        |                                                                                                    |
|        | Display : none                                                                                                    |
|        | Display : inline                                                                                                    |
|        | Web Technology !                                                                                                    |
|        | Display : block                                                                                                    |
|        | Web Technology !                                                                                                    |
|        | Display : inline-block                                                                                                    |
|        | Web Technology !                                                                                                    |
| 21     | Write CSS using HTML which displays following output : Use of Id and classes in CSS                                                                                                    |
|        | Web Technology !                                                                                                    |
|        | This paragraph is not affected by the style.                                                                                                    |
|        | Web Technology !                                                                                                    |
|        | This paragraph is affected by the style.                                                                                                    |
| 22     | Write CSS using HTML which displays following output : Use of <div> and <span> in<br/>CSS</span></div>                                                                                                    |
|        | The < div >                                                                                                    |
|        |                                                                                                    |
|        | Web Technology !<br>MCA (Science)                                                                                                    |
|        | Computer Application !                                                                                                    |
|        | Composer Appreasion :                                                                                                    |
|        | The < span > element !                                                                                                    |
|        | I have a Red rose and dark Chocolate.                                                                                                    |
| Sr.No. | Practical Assignment : Set II (Introduction to PHP)                                                                                                    |
| 1      | Write a PHP script for the following. a) Design a form to accept the details of 5 different items such as Item code, Item Name, unit, sold and Rate. b) Display the bill in tabular format. Use only 4 textboxes. [Use explode] |
| 2      | Design a HTML form to accept a string. Write a PHP script for the following. a) Write a                                                                                                    |
|        | function to count the total number of Vowels from the script. b) Show the occurrences of each Vowel from the script                                                                                                    |
| 3      | Write a PHP script for the following. Design a form to accept a string and check                                                                                                    |
| 4      | whether the given string is Palindrome or not.<br>Write a PHP Script to accept customer Name from user and do the following a)                                                                                                  |
| 4      | Transform Customer Name all Upper case latter. b) Make First character to Upper Case.                                                                                                    |
| 5      | Write a PHP script to print following floyd's triangle.                                                                                                    |
|        | 1 2 3                                                                                                    |
|        | 456                                                                                                    |
|        | 7 8 9 10                                                                                                    |

| 6      | Write a PHP script to display source code of a webpage.                                                                                                    |
|--------|----------------------------------------------------------------------------------------------------|
| 7      | Write a PHP script to test whether a number is greater than 30, 20 or 10 using ternary                                                                     |
|        | operator.                                                                                                    |
| 8      | Write a PHP script to display Multiplication table in tabular format. Design HTML page                                                                     |
|        | to accept value.                                                                                                    |
| 9      | Write a PHP script to display Number in words. Design HTML page to accept number.                                                                          |
| 10     | Write a PHP script to accept details of Employee (Name, Salary, Designation,                                                                               |
|        | Address) and display it on next page.                                                                                                    |
| Sr.No. | Practical Assignment : Set III (Function and Array)                                                                                                    |
| 1      | Write a PHP script to accept the number from user and Write a PHP function to                                                                              |
|        | calculate the factorial of a number (a non-negative integer). The function accepts the                                                                     |
|        | number as an argument.                                                                                                    |
| 2      | Design a HTML form to accept a string. Write a PHP function that checks whether a                                                                          |
|        | passed string is a palindrome or not?                                                                                                    |
| 3      | Design a HTML form to accept a string. Write a PHP script for the following.                                                                               |
|        | a)Write a function to count the total number of Vowels from the script.                                                                                    |
| 4      | b) Show the occurrences of each Vowel from the script.                                                                                                    |
| 4      | Write a PHP script for the following:<br>a) Design a form to accept two numbers from the users.                                                            |
|        | b) Give option to choose an arithmetic operation (use Radio Button).                                                                                       |
|        | c) Display the result on next form.                                                                                                    |
|        | d) Use concept of default parameter.                                                                                                    |
| 5      | Write a PHP script for the following: Design a form to accept two strings. Compare the                                                                     |
|        | two strings using both methods (= = operator & strcmp function). Append second                                                                             |
|        | string to the first string. Accept the position from the user; from where the characters                                                                   |
|        | from the first string are reversed. (Use radio buttons)                                                                                                    |
| 6      | Write a menu driven program to perform the following operations on an associative                                                                          |
|        | array:                                                                                                    |
|        | a) Display the elements of an array along with the keys.                                                                                                   |
| 7      | b) Display the size of an array                                                                                                    |
| 1      | Write a menu driven program the following operation on an associative array<br>a) Reverse the order of each element's key-value pair. [Hint: array_flip()] |
|        | b) Traverse the element in an array in random order. [Hint: shuffle()]                                                                                     |
| 8      | Declare array. Reverse the order of elements, making the first element last and last                                                                       |
| _      | element first and similarly rearranging other array elements.[Hint : array_reverse()]                                                                      |
| 9      | Write a menu driven program to perform the following stack related operations.                                                                             |
|        | a) Insert an element in stack.                                                                                                    |
|        | b) Delete an element from stack.[Hint: array_push(), array_pop()]                                                                                          |
| 10     | Write a menu driven program to perform the following operations on associative                                                                             |
|        | arrays:                                                                                                    |
|        | a) Merge the given arrays.                                                                                                    |
|        | <ul><li>b) Find the intersection of two arrays.</li><li>c) Find the union of two arrays.</li></ul>                                                         |
|        | d) Find set difference of two arrays.                                                                                                    |
| 11     | Write a menu driven program to perform the following queue related operations                                                                              |
|        | a) Insert an element in queue                                                                                                    |
|        | b) Delete an element from queue                                                                                                    |
|        | c) Display the contents of queue                                                                                                    |
| Sr.No. | Practical Assignment : Set IV(Class and Object)                                                                                                    |
| 1      | Write a PHP program to define Interface shape which has two method as area() and                                                                           |
|        | volume (). Define a constant PI. Create a class Cylinder implement this interface and                                                                      |
|        | calculate area and Volume.                                                                                                    |

|                     | Doctor ( doc_no, dname, address, city, area)<br>Hospital (hosp_no, hname, hcity)                                                                                                    |
|---------------------|----------------------------------------------------------------------------------------------------|
| 1.                  | Consider the following entities and their relationship.                                                                                                    |
| Sr.No.              | Practical Assignment : Set-VII (Databases (MySQL))                                                                                                    |
|                     | on third page.                                                                                                    |
|                     | Display selected settings on next page and actual implementation (with new settings)                                                                                                    |
| 6                   | Write a PHP script to change the preference of your web page like font style, font, size, font color, background color using cookie.                                                                                             |
| 5                   | Write a PHP script to check how many times the web page access.[Use cookies]                                                                                                    |
|                     | On second page accept earning (Basic, Da, HRA). On third page print Employee information(eno,ename, Address, BASIC, DA, HRA, TOTAL) [Hint: Use Session]                                                                          |
| 4                   | Write a PHP script to accept Employee details (eno, ename, address) on first page.                                                                                                    |
| 3                   | Write a PHP script to accept username and password. If in the first three chances,<br>username and password entered is correct then display second form with 'welcome<br>message' otherwise display error message. [Use Session] |
| 2                   | Write a PHP script to keep track of number of times the web page has been access.<br>[Use Session]                                                                                                    |
| 1.                  | <ul><li>a) Client IP Address.</li><li>b) Browser detection/information.</li><li>C) To check whether the page is called from 'https' or 'http'.</li></ul>                                                                         |
| <b>5r.no.</b><br>1. | Practical Assignment : Set V (Web Techniques)Write a PHP script to display following information using super global variable.                                                                                                    |
| Sr.No.              | format .  Proctical Assignment - Set V (Web Techniques)                                                                                                    |
|                     | HeavyMotorVehicle<br>(members – capacity-in-tons). Define 5 Object of each subclass and display details in<br>table                                                                                                    |
|                     | price.<br>Derive 2 different classes LightMotorVehicle (members – mileage) and                                                                                                    |
| 7                   | together, or divide them on request.<br>Write a PHP Script to create a super class Vehicle having members Company and                                                                                                    |
| 6                   | Write a Calculator class that can accept two values, then add them, subtract them, multiply them                                                                                                    |
|                     | parameterized constructor . Convert Celsius to Fahrenheit and Convert Fahrenheit to Celsius using member functions. Display conversion on next page.                                                                             |
| 5                   | Write a PHP program to create a class temperature which contains data members as Celsius and Fahrenheit . Create and Initialize all values of temperature object by using                                                        |
|                     | has the following<br>member functions: convert_feet_to_inch() , convert_inch_to_feet() . Display options<br>using radio<br>button and display conversion on next page.                                                           |
| 4                   | Create a class named DISTANCE with feet and inches as data members. The class                                                                                                    |
| 3                   | d) Circle<br>Write PHP script to demonstrate the concept of introspection for examining object.                                                                                                    |
|                     | b) Square<br>c) Rectangle                                                                                                    |
|                     | (use radio button)<br>a) Triangle                                                                                                    |
| 2                   | a) Write a PHP script to create a Class shape and its subclass triangle, square and display area of the selected shape.( use the concept of Inheritance) Display menu                                                            |

|        | Doctor-Hospital related with many-one relationship.                                                                                                    |  |  |
|--------|----------------------------------------------------------------------------------------------------|--|--|
|        | Create a RDB in 3NF for above and solve the following.                                                                                                    |  |  |
|        | Using above database write a script in PHP to print the Doctor visiting to the hospital                                                                                 |  |  |
|        | in tabular format. Accept hospital name from user[Use MySQL]                                                                                                    |  |  |
| 2      | Consider the following entities and their relationship.                                                                                                    |  |  |
|        | Student (stud_id, name, class)                                                                                                    |  |  |
|        | Competition(c_no,c_name, type)                                                                                                    |  |  |
|        | a) Relationship between student and competition In many-many with attributes rank                                                                                       |  |  |
|        | and year.                                                                                                    |  |  |
|        | <ul><li>b) Create a RDB in 3NF for above and solve the following.</li><li>c) Using above database write a script in PHP to accept a competition from user and</li></ul> |  |  |
|        | display information of student who has secured 1st rank in that competition.                                                                                            |  |  |
| 3      | Consider the following entities and their relationship                                                                                                    |  |  |
|        | Emp( e_no, ename, address, phone, salary)                                                                                                    |  |  |
|        | Dept(d_no, dname, location)                                                                                                    |  |  |
|        | Emp-Dept related with many-one relationship.                                                                                                    |  |  |
|        | Create a RDB in 3NF for above and solve the following.                                                                                                    |  |  |
|        | Using above database write a script in PHP which will                                                                                                    |  |  |
|        | a) Insert Employee records and Department records into respective tables.                                                                                               |  |  |
|        | b) Print a salary statement in the format given below, for a given Department.                                                                                          |  |  |
|        | [Hint : create a HTML form to accept Department name form user]                                                                                                    |  |  |
|        |                                                                                                    |  |  |
|        | Maximum Salary Minimum Salary Sum salary                                                                                                    |  |  |
|        |                                                                                                    |  |  |
| Sr.No. | Practical Assignment : Set VI (JavaScript)                                                                                                    |  |  |
| 1      | Write the JavaScript to convert temperature from Celsius to Fahrenheit.                                                                                                 |  |  |
| 2      | Write the JavaScript to calculate sum of 5 subjects and find percentage                                                                                                 |  |  |
| 3      | Write the JavaScript to calculate simple interest.                                                                                                    |  |  |
| 4      | Write the JavaScript to do swapping of two values. (For example : if A=100 and                                                                                          |  |  |
| 5      | B=200, after swapping it becomes A=200 and B=100)                                                                                                    |  |  |
| 5      | Write the JavaScript to take input as student's age and check whether given student can be eligible for driving a bike or not                                           |  |  |
| 6      | Write the JavaScript to check whether a given year is leap year or not.                                                                                                 |  |  |
| 7      | Write the JavaScript to WAP to print grade of a student using If Else Ladder                                                                                            |  |  |
|        | Statement                                                                                                    |  |  |
| 8      | Write the JavaScript to take marks of five subjects. Display total marks and                                                                                            |  |  |
|        | percentage. With the help of percentage print grade of a student using switch case                                                                                      |  |  |
| 9      | Write the JavaScript to accept the week day as number from user and display Monday                                                                                      |  |  |
| 10     | to Sunday.<br>Write the JavaScript to print table of first n numbers in proper format.                                                                                  |  |  |
| 10     | Write the JavaScript to check whether a given number is perfect number or not.                                                                                          |  |  |
| 12     | Write the JavaScript to WAP to check whether a given number is prime number                                                                                             |  |  |
| 12     |                                                                                                    |  |  |
| 13     | Write the JavaScript to print first n perfect numbers and prime numbers<br>Write the JavaScript to check whether a given number is armstrong number or not.             |  |  |
| Sr.No. |                                                                                                    |  |  |
|        | Practical Assignment : Set-VIII (XML and AJAX)                                                                                                    |  |  |
| 1.     | Write a script to create XML file as 'Employee.xml'. The element of this xml file are as follows:                                                                       |  |  |
|        | <empdetails></empdetails>                                                                                                    |  |  |
|        | <employee empno="Empname="></employee>                                                                                                    |  |  |
|        |                                                                                                    |  |  |

| <b></b> |                                                                                                    |
|---------|----------------------------------------------------------------------------------------------------|
|         | <salary></salary>                                                                                                    |
|         | <designation></designation>                                                                                                    |
|         |                                                                                                    |
|         |                                                                                                    |
| 2.      | Write a PHP script to generate an XML in the following format in php.                                                                                                    |
|         | Xml version='1.0'encoding=''ISO-8859-1'?                                                                                                    |
|         | <book store=""></book>                                                                                                    |
|         | <books></books>                                                                                                    |
|         | <php></php>                                                                                                    |
|         | <title> Programming in PHP &lt;/ Title&gt;&lt;/th&gt;&lt;/tr&gt;&lt;tr&gt;&lt;th&gt;&lt;/th&gt;&lt;th&gt;&lt;Publication&gt;O'RELLY&lt;Publication&gt;&lt;/th&gt;&lt;/tr&gt;&lt;tr&gt;&lt;th&gt;&lt;/th&gt;&lt;th&gt;&lt;/PHP&gt;&lt;/th&gt;&lt;/tr&gt;&lt;tr&gt;&lt;th&gt;&lt;/th&gt;&lt;th&gt;&lt;PHP&gt;&lt;/th&gt;&lt;/tr&gt;&lt;tr&gt;&lt;th&gt;&lt;/th&gt;&lt;th&gt;&lt;Title&gt; Beginners PHP&lt;/ Title&gt;&lt;/th&gt;&lt;/tr&gt;&lt;tr&gt;&lt;th&gt;&lt;/th&gt;&lt;th&gt;&lt;Publication&gt; WORX&lt;/Publication&gt;&lt;/th&gt;&lt;/tr&gt;&lt;tr&gt;&lt;th&gt;&lt;/th&gt;&lt;th&gt;&lt;/PHP&gt;&lt;/Books&gt;&lt;/th&gt;&lt;/tr&gt;&lt;tr&gt;&lt;th&gt;&lt;/th&gt;&lt;th&gt;&lt;/Book Store&gt;&lt;/th&gt;&lt;/tr&gt;&lt;tr&gt;&lt;th&gt;3&lt;/th&gt;&lt;th&gt;Write a script to create XML file 'University.xml'. The element details of&lt;/th&gt;&lt;/tr&gt;&lt;tr&gt;&lt;th&gt;3&lt;/th&gt;&lt;th&gt;'University.xml'&lt;/th&gt;&lt;/tr&gt;&lt;tr&gt;&lt;th&gt;&lt;/th&gt;&lt;th&gt;Are as follows:&lt;/th&gt;&lt;/tr&gt;&lt;tr&gt;&lt;th&gt;&lt;/th&gt;&lt;th&gt;&lt;pre&gt;&lt;/pre&gt;&lt;/th&gt;&lt;/tr&gt;&lt;tr&gt;&lt;th&gt;&lt;/th&gt;&lt;th&gt;&lt;ul&gt;     &lt;li&gt;&lt;Uname&gt;&lt;/Uname&gt;&lt;/li&gt; &lt;/ul&gt;&lt;/th&gt;&lt;/tr&gt;&lt;tr&gt;&lt;th&gt;&lt;/th&gt;&lt;th&gt;&lt;/th&gt;&lt;/tr&gt;&lt;tr&gt;&lt;th&gt;&lt;/th&gt;&lt;th&gt;&lt;CITY&gt;&lt;/CITY&gt;&lt;/th&gt;&lt;/tr&gt;&lt;tr&gt;&lt;th&gt;&lt;/th&gt;&lt;th&gt;&lt;Rank&gt;&lt;&lt;/Rank&gt;&lt;/th&gt;&lt;/tr&gt;&lt;tr&gt;&lt;th&gt;&lt;/th&gt;&lt;th&gt;&lt;/Univ&gt;&lt;/th&gt;&lt;/tr&gt;&lt;tr&gt;&lt;th&gt;&lt;/th&gt;&lt;th&gt;a) Store the details of at least 3 universities.&lt;/th&gt;&lt;/tr&gt;&lt;tr&gt;&lt;th&gt;&lt;/th&gt;&lt;th&gt;b) Link the 'University.xml' file to CSS and get well formatted output as given&lt;/th&gt;&lt;/tr&gt;&lt;tr&gt;&lt;th&gt;&lt;/th&gt;&lt;th&gt;below.&lt;/th&gt;&lt;/tr&gt;&lt;tr&gt;&lt;th&gt;&lt;/th&gt;&lt;th&gt;i) Uname :&lt;/th&gt;&lt;/tr&gt;&lt;tr&gt;&lt;th&gt;&lt;/th&gt;&lt;th&gt;Color : black;&lt;/th&gt;&lt;/tr&gt;&lt;tr&gt;&lt;th&gt;&lt;/th&gt;&lt;th&gt;Font-family: copperplate G0thic Light;&lt;/th&gt;&lt;/tr&gt;&lt;tr&gt;&lt;th&gt;&lt;/th&gt;&lt;th&gt;Font size: 16pt;&lt;/th&gt;&lt;/tr&gt;&lt;tr&gt;&lt;th&gt;&lt;/th&gt;&lt;th&gt;Font:Bold;&lt;/th&gt;&lt;/tr&gt;&lt;tr&gt;&lt;th&gt;&lt;/th&gt;&lt;th&gt;ii) City and Rank&lt;/th&gt;&lt;/tr&gt;&lt;tr&gt;&lt;th&gt;&lt;/th&gt;&lt;th&gt;Color: Yellow;&lt;/th&gt;&lt;/tr&gt;&lt;tr&gt;&lt;th&gt;&lt;/th&gt;&lt;th&gt;Font-family: Arial;&lt;/th&gt;&lt;/tr&gt;&lt;tr&gt;&lt;th&gt;&lt;/th&gt;&lt;th&gt;Font-size : 12pt;&lt;/th&gt;&lt;/tr&gt;&lt;tr&gt;&lt;th&gt;&lt;/th&gt;&lt;th&gt;Font: Bold;&lt;/th&gt;&lt;/tr&gt;&lt;tr&gt;&lt;th&gt;4&lt;/th&gt;&lt;th&gt;Write a PHP Script to read 'BOOK.xml' file and print specific content of a file&lt;/th&gt;&lt;/tr&gt;&lt;tr&gt;&lt;th&gt;&lt;/th&gt;&lt;th&gt;using DOMDocument parser. 'Book.xml' file should contain following&lt;/th&gt;&lt;/tr&gt;&lt;tr&gt;&lt;th&gt;&lt;/th&gt;&lt;th&gt;information with at least 5 records with values.&lt;/th&gt;&lt;/tr&gt;&lt;tr&gt;&lt;th&gt;&lt;/th&gt;&lt;th&gt;BookInfo&lt;/th&gt;&lt;/tr&gt;&lt;tr&gt;&lt;th&gt;&lt;/th&gt;&lt;th&gt;Book NO, Book Name, Author Name, Price, Year.&lt;/th&gt;&lt;/tr&gt;&lt;tr&gt;&lt;th&gt;&lt;/th&gt;&lt;th&gt;[Note: Examiners can change the Book info file to Student info, Teacher info]&lt;/th&gt;&lt;/tr&gt;&lt;tr&gt;&lt;th&gt;5&lt;/th&gt;&lt;th&gt;Write a AJAX program to read contact. Dat file and print the contain of a file in&lt;/th&gt;&lt;/tr&gt;&lt;tr&gt;&lt;th&gt;&lt;/th&gt;&lt;th&gt;a Tabular form when the user clicks on print button.&lt;/th&gt;&lt;/tr&gt;&lt;tr&gt;&lt;th&gt;&lt;/th&gt;&lt;th&gt;Contact.dat file contain srno, name, residence number, mobile number,&lt;/th&gt;&lt;/tr&gt;&lt;tr&gt;&lt;th&gt;&lt;/th&gt;&lt;th&gt;context/ relation.&lt;/th&gt;&lt;/tr&gt;&lt;tr&gt;&lt;th&gt;&lt;/th&gt;&lt;th&gt;[Enter at least 3 record in contact.dat file]&lt;/th&gt;&lt;/tr&gt;&lt;tr&gt;&lt;th&gt;&lt;/th&gt;&lt;th&gt;[Note: Examiner may change the contact. dat, dept.dat and provide proper&lt;/th&gt;&lt;/tr&gt;&lt;tr&gt;&lt;th&gt;&lt;/th&gt;&lt;th&gt;structure of the file]&lt;/th&gt;&lt;/tr&gt;&lt;tr&gt;&lt;th&gt;6&lt;/th&gt;&lt;th&gt;Write AJAX program to print movie by selecting an actor's name. create table&lt;/th&gt;&lt;/tr&gt;&lt;tr&gt;&lt;th&gt;&lt;/th&gt;&lt;th&gt;Movie and Actor with 1:M cardinality as follows:&lt;/th&gt;&lt;/tr&gt;&lt;tr&gt;&lt;th&gt;&lt;/th&gt;&lt;th&gt;Movie ( mno, mname, release_year)&lt;/th&gt;&lt;/tr&gt;&lt;tr&gt;&lt;th&gt;L&lt;/th&gt;&lt;th&gt;&lt;/th&gt;&lt;/tr&gt;&lt;/tbody&gt;&lt;/table&gt;</title> |

|   | Actor( ano, aname)                                                     |
|---|------------------------------------------------------------------------|
|   | [USE MySQL]                                                            |
| 7 | Write a AJAX program to search Student name according to the character |
|   | typed and display list using array                                     |
| 8 | Write a AJAX program to print Teacher information from MySQL table     |
|   | Teacher.                                                               |
|   | Teacher (Tno, Name, Subject, Research area).                           |
|   | [Note: Examiner can change MySQL table]                                |

#### Savitribai Phule Pune University First Year of Master of Computer Applications (2023 Course)

# CA 555 MJP: Lab course Based on CA 552 MJ

| Teaching Scheme:       | Credits | Examination Scheme:             |
|------------------------|---------|---------------------------------|
| reaching Scheme.       | 02      | Continuous Evaluation: 15 Marks |
| Practical:04Hours/Week | 02      | End-Semester: 35 Marks          |

1) Write a R program to take input from the user (name and age) and display the values. Also print the version of R installation.

2) Write a R program to create a sequence of numbers from 20 to 50 and find the mean of numbers from 20 to 60 and sum of numbers from 51 to 91.

3) Write a R program to create a simple bar plot of five subjects marks.

4) Write a R program to get the unique elements of a given string and unique numbers of vector.

5) Write a R program to multiply two vectors of integers type and length 3.

6) Write a R program to list containing a vector, a matrix and a list and give names to the elements in the list.

7) Write a R program to create a list containing a vector, a matrix and a list and give names to the elements in the list. Access the first and second element of the list.

8) Write a R program to create a list containing a vector, a matrix and a list and remove the second element.

9) Write a R program to merge two given lists into one list.

10) Write a R program to assign new names "a", "b" and "c" to the elements of a given list.

11) Write a R program to create an empty data frame.

12) Write a R program to create a data frame from four given vectors.

13) Write a R program to create a data frame using two given vectors and display the duplicated elements and unique rows of the said data frame.

14) Write a R program to save the information of a data frame in a file and display the information of the file.

15) Write a R program to create an ordered factor from data consisting of the names of months.

16) Write R program to find whether given number is positive or negative.

17) Write R program to read number and print corresponding day name in a week

18) Create a Matrix using R and Perform the operations addition, subtraction, multiplication.

19) Using R import the data from Excel/.CSV file and find mean, median, mode, quartiles.

20) Using R import the data from Excel/.CSV file and find standard deviation, variance and co-variance.

21) Write a R program to count the number of NA values in a data frame column.

22) Write a R program to call the (built-in) dataset air quality. Remove the variables 'Solar.R' and 'Wind' and display the data frame.

23) Write a R program to compare two data frames to find the row(s) in first

data frame that are not present in second data frame

24) Write a R program to create a factor corresponding to height of women data set, which contains height and weights for a sample of women.

25) Write a R program to find nth highest value in a given vector.

26) Write an R program to sort a Vector in ascending and descending order.

27) Write an R program to extract first 10 English letter in lower case and last 10 letters in upper case and extract letters between 22nd to 24th letters in upper case.

28) Write an R Program to calculate Decimal into binary of a given number.
29) Write an R program to convert a given matrix to a list and print list in ascending order.

30) Write an R program to create a Data frames which contain details of 5employees and display the details in ascending order.

31) Consider the inbuilt iris dataset i) Create a variable "y" and attach to it the output attribute of the "iris" dataset .ii) Create a barplot to breakdown your output attribute. iii) Create a density plot matrix for each attribute by class value.

32) Consider Weather dataset i) Selecting using the column number ii) Selecting using the column nameiii) Make a scatter plot to compare Wind speed and temperature.

33) Write a script in R to create a list of students and perform thefollowingi)Give names to the students in the list. ii) Add a student at the end of the list.iii) Remove the first Student.iv) Update the second last student.

| First Year of                                                                                                    | Savitribai Phule Pune<br>Master of Computer Ap                                                        | University<br>plications (2023 Course               | )              |
|----------------------------------------------------------------------------------------------------|----------------------------------------------------------------------------------------------------|-----------------------------------------------------|----------------|
| CA                                                                                                    | 560A MJ: Advanced Jav                                                                                 | a Programming                                       |                |
| Teaching Scheme:                                                                                                    | Continuous Evaluation: 15 Mar                                                                         |                                                     | on: 15 Marks   |
| heory: 02 Hours/Week End-Semester : 35 Mark                                                                                                    |                                                                                                    |                                                     |                |
| To study web develop                                                                                                    | ogramming using Java<br>pment concept using Servle<br>pplication using multithread<br>ramming concept |                                                     |                |
| <ul><li>(JDBC) and develop</li><li>Understand and created</li></ul>                                                                                                    | abase through Java program                                                                            | ns using Java Data Base Co<br>ing Servlets and JSP. | onnectivity    |
|                                                                                                    | Course Conter                                                                                         | nts                                                 |                |
| Unit I                                                                                                    | Database Program                                                                                      |                                                     | 08 Hrs         |
| 1.5 Scrollable and updatab<br>TYPE_SCROLL_INSENSI <sup>-</sup><br>CONCUR_UPDATABLE<br>1.6 Metadata – DatabaseM                                                                                                    | TIVE, TYPE_SCROLL_S                                                                                   | ENSITIVE - CONCUR_RI                                | QL)            |
| Unit II                                                                                                    | Networking                                                                                            | <b>_</b>                                            | 04 Hrs         |
| 2.1 The java.net package -<br>2.2 Connection oriented tra<br>2.3 SocketServer and Sock<br>2.4 Creating a Socket to a<br>2.5 Simple Socket Program                                                                                                    | nsmission – Stream Soc<br>tet class<br>remote host on a port (cr                                      | ket Class                                           | ver)<br>06 Hrs |
| 3.1 Introduction to Thread                                                                                                    | wulturileading                                                                                        |                                                     | 001115         |
| <ul> <li>3.2 Life cycle of thread</li> <li>3.3 Thread Creation <ul> <li>By using Thread Class</li> <li>By Using Runnable in</li> </ul> </li> <li>3.4 Priorities and Synchron</li> <li>3.5 Running multiple thread</li> <li>3.6 Inter thread communication</li> </ul> | terface<br>ization<br>1                                                                               |                                                     | 06 Hrs         |
| 4.1 Introduction to Servlet a                                                                                                    |                                                                                                    |                                                     |                |
| <ul> <li>4.2 Life cycle of servlet</li> <li>4.3 Tomcat configuration (Note: 1.4 Handing get and post re</li> <li>4.5 Handling a data from H</li> </ul>                                                                                                    | Note: Only for Lab Demorequest (HTTP)                                                                 | nstration)                                          |                |

4.6 Retrieving a data from database to servlet

4.7 Session tracking – User Authorization, URL rewriting, Hidden form fields, Cookies and HTTP Session

Unit V JSP 04 Hrs

5.1 Simple first JSP program

5.2 Life cycle of JSP

5.3 Implicit Objects

5.4 Scripting elements – Declarations, Expressions, Scriplets, Comments

5.5 JSP Directives – Page Directive, include directive

5.6 Mixing Scriplets and HTML

5.7 Example of forwarding contents from database to servlet, servlet to JSP and displaying it using JSP scriplet tag

| Unit VI Introduction to Frameworks | 02 Hrs |
|------------------------------------|--------|
|------------------------------------|--------|

6.1 Spring

6.1.1 Introduction of Spring framework, Bean

6.1.2 Spring Applications

6.1.3 Spring – MVC framework

6.2 Introduction to Components of Hibernate

- 6.3 Introduction to Struts and framework
- 6.4 Introduction to Maven framework, MOJO, POJO

#### **Reference Books:**

1) Core Java Volume I - Fundamentals By Cay S. Horstmann, 11th Edition, Prentice Hall, ISBN 978-0-13-516630-7

2) The Complete Reference By Herbert Shildt, 11th Edition, McGraw Hill Education, ISBN 978-260-44023-2

3) Java Beginners Guide By Herbert Shildt, 8 th Edition, McGraw-Hill Education ISBN 978-1- 260-44021-8

4) Core Java Volume II – Fundamentals By Cay S. Horstmann, 11th Edition, Prentice Hall, ISBN 978-013-516631-4

5) Java 2 Programming Black Book By Steven Holzner, DreamTech Press, ISBN 978-93-5119-953-4

E-books

- 1) The Complete Reference By Herbert Shildt <u>https://gfgc.kar.nic.in/sirmv-science/GenericDocHandler/138-a2973dc6-c024-4d81-</u> <u>be6d-5c3344f232ce.pdf</u>
- Java 2 Programming Black Book By Steven Holzner <u>https://idoc.pub/documents/java-2-black-book-steven-holzner-vyly2rmq9v4m</u>,

|                                                                                                    | Savitribai Phule Pune<br>laster of Computer An                                                                                                    |                                                                                                    |  |
|----------------------------------------------------------------------------------------------------|----------------------------------------------------------------------------------------------------|----------------------------------------------------------------------------------------------------|--|
| First Year of Master of Computer Applications (2023 Course)<br>CA 561A MJP: Lab Based on CA 560A MJ                                                                                                    |                                                                                                    |                                                                                                    |  |
| Leaching Scheme'                                                                                                    |                                                                                                    | Examination Scheme:<br>Continuous Evaluation: 15 Marks                                                                                                    |  |
| Practical:02 Hours/Week                                                                                                    |                                                                                                    | End-Semester: 35 Marks                                                                                                    |  |
| Unit I                                                                                                    | Database Program                                                                                                    | ming                                                                                                    |  |
| <ul> <li>on the screen. Create<br/>PostgreSQL. Insert va</li> <li>Write a program to dis<br/>available in the Result<br/>ResultSetMetaData).</li> <li>Write a JDBC program<br/>table Country in Postg<br/>values in the table.</li> <li>Write a JDBC program<br/>using PreparedStatem</li> <li>Write a JDBC program<br/>1. Search all the perso<br/>2. Search all the fema</li> <li>Write a JDBC program<br/>1000.Create a table C<br/>values in the table.</li> </ul> | a Person table with fiel<br>alues in Person table.<br>splay information about<br>tSet and SQL type of th<br>n to display all the coun<br>greSQL with fields (Nam<br>n to insert the records in<br>nent interface. Accept d<br>n to perform search ope<br>on born in the year 1980<br>alles born between 2000<br>n to update number_of_<br>course (Code,name, dep<br>n program to perform th | 6.                                                                                                    |  |
| Unit II                                                                                                    | Networking                                                                                                    |                                                                                                    |  |
| <ol> <li>client machine.</li> <li>Write a program to find proparameter</li> <li>Write a program which set displays the contents of the error message.</li> <li>Write a program to accept many exist on the server.</li> <li>Write a server program we continues till the client type</li> </ol>                                                                                                    | rimary IP address of the<br>ends the name of a text<br>he file on the client mac<br>ot a list of file names on<br>Display appropriate me<br>which echoes messages<br>bes "END".                                                                                                    | server machine's date and time on the<br>e host name which you passed as a<br>file from the client to server and<br>chine. If the file is not found, display an<br>the client machine and check how<br>essages on the client side.<br>sent by the client. The process<br>plication between client and server. The |  |

Multithreading

- 1. Write a multithreading program in java to display all the vowels from a given String.
- 2. Write a multithreading program using Runnable interface to blink Text on the frame.
- 3. Write a program that create 2 threads each displaying a message (Pass the message as a parameter to the constructor). The threads should display the messages continuously till the user presses ctrl-c. Also display the thread information as it is running.
- 4. Write a java program to calculate the sum and average of an array of 1000 integers (generated randomly) using 10 threads. Each thread calculates the sum of 100 integers. Use these values to calculate average. [Use join method ]
- 5. Define a thread called "PrintText\_Thread" for printing text on command prompt for n number of times. Create three threads and run them. Pass the text and n as parameters to the thread constructor. Example:
  - i. First thread prints "I am in FY" 10 times
  - ii. Second thread prints "I am in SY" 20 times
  - iii. Third thread prints "I am in TY" 30 times
- 6. Write a program to simulate traffic signal using threads
- 7. Write a program in which thread sleep for 6 sec in the loop in reverse order from 100 to 1 and change the name of thread.
- 8. Write a program to solve producer consumer problem in which a producer produces a value and consumer consume the value before producer generate the next value. (Hint: use thread synchronization)

| Unit | IV     | Servlet                                                                  |           |
|------|--------|--------------------------------------------------------------------------|-----------|
| 1.   | Writ   | te a servlet program to display current date and time of server.         |           |
| 2.   | Des    | sign a servlet to display "Welcome IP address of client" to first time v | isitor.   |
|      | Disp   | play Welcome-back IP address of client" if the user is revisiting the p  | age. (Use |
|      | Coc    | okies)                                                                   |           |
|      | /L P . |                                                                          |           |

(Hint: Use req.getRemoteAddr() to get IP address of client)

- 3. Design the table User (username, password) using Postgre Database. Design HTML login screen. Accept the user name and password from the user. Write a servlet program to accept the login name and password and validates it from the database you have created. If it is correct then display Welcome.html otherwise display Error.html.
- 4. Design a servlet that provides information about a HTTP request from a client, such as IP address and browser type. The servlet also provides information about the server on which the servlet is running, such as the operating system type, and the names of currently loaded servlets.
- 5. Write a servlet which counts how many times a user has visited a web page. If the user is visiting the page for the first time, display a welcome message. If the user is re-visiting the page, display the number of times visited. (Use cookies).
- 6. Write a program to create a shopping mall. User must be allowed to do purchase from two pages. Each page should have a page total. The third page should display a bill, which consists of a page total of whatever the purchase has been done and print the total. (Use HttpSession)

#### Unit V JSP 1. Write a Program to make use of following JSP implicit objects: out: To display current Date and Time. i. request: To get header information. ii. iii. response: To Add Cookie config: get the parameters value defined in iv. application: get the parameter value defined in V. session: Display Current Session ID vi. pageContext: To set and get the attributes. vii.

viii. page: get the name of Generated Servlet

- Create a JSP page which will accept the file extension and display all files in the current directory having that extension. Each filename should appear as a hyperlink on screen.
- Create a JSP page to accept a number from a user and display it in words: Example: 123 – One Two Three.
- 4. Write a JSP program to perform Arithmetic operations such as Addition, Subtraction, Multiplication and Division. Design a HTML to accept two numbers in text box and radio buttons to display operations. On submit display result as per the selected operation on next page using JSP.
- 5. Create a JSP page, which accepts user name in a text box and greets the user according to the time on server side. Example: If user name is Admin Output: If it is morning then display message in red color as, Good morning, Admin Today's date: dd/mm/yyyy format Current time: hh:mm:ss format If it is afternoon then display message in green color as, Good afternoon, Admin Today's date: dd/mm/yyyy format Current time: hh:mm:ss format If it is evening then display message in blue color as, Good evening, Admin Today's date: dd/mm/yyyy format Current time: hh:mm:ss format (Hint: To display date and time use GregorianCalendar and Calendar class) 6. Write a JSP program to display number of times user has visited the page. (Use
- cookies)

| First Year of                                                                                                    | Savitribai Phule Pune<br>Master of Computer Ap                                               | plications (2023 Course                        | )            |
|----------------------------------------------------------------------------------------------------|----------------------------------------------------------------------------------------------|------------------------------------------------|--------------|
|                                                                                                    | CA 562B MJ: C# ar                                                                            | nd .NET                                        |              |
| Teaching Scheme:                                                                                                    | O2 Continuous Evaluation: 15 Mar                                                             |                                                | on: 15 Marks |
| Cheory:         02         End-Semester :35 Marks           Course Objectives:         Course Objectives:         Course Objectives:                                                                                                    |                                                                                              |                                                |              |
| · · · · · · · · · · · · · · · · · · ·                                                                                                    | ation                                                                                        | tion                                           |              |
| •                                                                                                    |                                                                                              | sed .NET applications.                         |              |
|                                                                                                    | Course Conter                                                                                | nts                                            |              |
| Unit I Ir                                                                                                    | troduction to VB .NET                                                                        |                                                | 08 Hrs       |
| RadioButton, Date<br>Timer, Progressbar,Scroll<br>Toolbar, StatusBar, Datag<br>2.2.2 Menus and Po<br>2.2.3 Predefined Di                                                                                                    | n, TextBox, Button, Label<br>TimePicker, MonthCalend<br>bar, PictureBox, ImageBo<br>gridview | ox, ImageList, TreeView, L<br>,File,Open, Font |              |
| Unit II Introduction to C# 07 Hrs                                                                                                    |                                                                                              |                                                | 07 Hrs       |
| <ul> <li>2.1. Language Fundamen<br/>2.1.1 Data type and Co<br/>2.1.2 Value and Refere<br/>2.1.3 Arrays<br/>2.1.4 String<br/>2.1.5 Functions</li> <li>2.2. Object Oriented Conce<br/>2.1.1 Defining classes a<br/>2.1.2 Access modifiers<br/>2.1.3 Constructors<br/>2.1.4 Inheritance<br/>2.1.5 Interface<br/>2.1.6 Abstract Class<br/>2.1.7 Method Overload</li> </ul> | ntrol Constructs<br>nce Types, Boxing<br>epts<br>and Objects                                 |                                                |              |

| Unit III                  | ASP .NET                                                     | 08 Hrs |  |
|---------------------------|--------------------------------------------------------------|--------|--|
| 3.1What is                | ASP.NET?                                                     |        |  |
|                           | chitecture of ASP.NET                                        |        |  |
|                           | rms, WebPages, HTML forms                                    |        |  |
|                           | equest & Response in Non-ASP.NET pages                       |        |  |
|                           | ing ASP.NET Server Controls<br>rerview of Control structures |        |  |
|                           | nctions                                                      |        |  |
|                           | roduction to Web forms                                       |        |  |
| 3                         | .8.1 Web Controls                                            |        |  |
| 3.8.2 Server Controls     |                                                              |        |  |
| 3.8.3 Client Controls     |                                                              |        |  |
| 3.8.4 Navigation Controls |                                                              |        |  |
| 3.8.5 Validations         |                                                              |        |  |
| 3                         | .8.6 Master Page                                             |        |  |
| Unit IV                   | ADO .NET and MVC                                             | 07 Hrs |  |
| 4.1Basics                 | of Ado.net                                                   |        |  |
| 4.1.1                     | Connection Object                                            |        |  |
| 4.1.2                     | Command Object                                               |        |  |
| 4.1.3                     | Dataset                                                      |        |  |
| 4.1.4                     | Data Table                                                   |        |  |
| 4.1.5                     | Data Reader Object                                           |        |  |
| 4.1.6                     | Data Adapter Object                                          |        |  |
| 4.2 Dataor                | idview & Data Binding: Insert, Update, Delete records        |        |  |
| U U                       | tion Using Data Source                                       |        |  |
| 4.3Naviga                 |                                                              |        |  |
| 4.3Naviga<br>4.4 MVC I    | Framework<br>ating MVC Application                           |        |  |

| Savitribai Phule Pune University<br>First Year of Master of Science (Computer Applications) (2023 Course)<br>CA 563B MJP: Lab Course based on CA 562B MJ |                                                    |                                                    |  |  |
|----------------------------------------------------------------------------------------------------|----------------------------------------------------|----------------------------------------------------|--|--|
| Teaching Scheme:                                                                                                    | Credits 02                                         | Examination Scheme:                                |  |  |
| Theory: 04                                                                                                    |                                                    | IE: 15 Marks                                       |  |  |
| Hours/Week                                                                                                    |                                                    | UE: 35 Marks                                       |  |  |
| Sample C#.NET Assig                                                                                                    | nments:                                            |                                                    |  |  |
| 1. Write a program to check whether the number is even or odd, print                                                                                     |                                                    |                                                    |  |  |
| out ar                                                                                                    | nappropriate message t                             | o the user.                                        |  |  |
|                                                                                                    |                                                    | nd all such numbers which are divisible by5.       |  |  |
|                                                                                                    |                                                    | ompute the factorial of a given numbers.           |  |  |
|                                                                                                    | a program that prints o                            | ut all the elements of the list that are less than |  |  |
| 10.                                                                                                    |                                                    |                                                    |  |  |
|                                                                                                    |                                                    | whether the number is prime or not.                |  |  |
|                                                                                                    | a program to check wh<br>sionand without recursion | ether a number is palindrome or not. (using on).   |  |  |
|                                                                                                    |                                                    | Is a number from the user and calculates           |  |  |
|                                                                                                    |                                                    | ception if the number is negative.                 |  |  |
| •                                                                                                    |                                                    | npts the user to input two numbers and             |  |  |
| divides them. Handle an exception when the user enters non-numeric                                                                                       |                                                    |                                                    |  |  |
| values.                                                                                                    |                                                    |                                                    |  |  |
| <ol> <li>Write a C# Sharp program that takes three letters and displays them in<br/>reverseorder.</li> </ol>                                             |                                                    |                                                    |  |  |
|                                                                                                    |                                                    | at takes a character as input and                  |  |  |
|                                                                                                    | s if it is avowel, a digit,                        |                                                    |  |  |
|                                                                                                    |                                                    | accept a person's height in                        |  |  |
|                                                                                                    |                                                    | em according to their height.                      |  |  |
|                                                                                                    | •                                                  | read roll no, name and marks of three              |  |  |
| subje                                                                                                    | cts and calculate the tot                          | al, percentage and division.                       |  |  |
| 13. Write                                                                                                    | a program in C# Sharp                              | which is a menu-driven program to perform          |  |  |
| simple                                                                                                    | ecalculations.                                     |                                                    |  |  |
|                                                                                                    |                                                    | to create a function to input a string and         |  |  |
|                                                                                                    | thenumber of spaces v                              | •                                                  |  |  |
|                                                                                                    |                                                    | to calculate the sum of elements in an array.      |  |  |
|                                                                                                    |                                                    | to create a recursive function to find the         |  |  |
|                                                                                                    | ial of agiven number.                              |                                                    |  |  |
|                                                                                                    |                                                    | with the Request.QueryString command.              |  |  |
|                                                                                                    |                                                    | ith the user, with the Request.Form command        |  |  |
|                                                                                                    | a program to interact w<br>neRequest.Form comm     | ith the user, through radio buttons, and.          |  |  |
|                                                                                                    | •                                                  | open connection to a data source using             |  |  |
|                                                                                                    |                                                    | Through this connection, you can access            |  |  |
|                                                                                                    | nanipulate adatabase.                              |                                                    |  |  |

#### Savitribai Phule Pune University First Year of Master of Computer Applications (2023 Course)

# CA581 OJT/FP: Industry Internship / Field Project (FP)

Credits 04 Examination Scheme: Continuous Evaluation: 30 Marks End-Semester : 70 Marks

#### **Course Objectives**

- To provide students with an experience in working on projects or working within industry
- To inculcate Problem solving skills and work culture of the industry
- To foster team spirit
- To expose students with documentation used in industry

### **Course Outcomes**

On Completion of this course, student will be able to -

- CO1: Make Use of tools used in industry
- CO2: Solve complex problems
- CO3: Effectively communicate and collaborate with team members and mentors.
- CO4: Demonstrate the ability to prepare documentation needed in the SDLC

**Guidelines for Conduction of Industry Internship / Field Project** 

- 1. Faculty advisors / mentors shall decide whether a student shall work on industry internship or on a field project as per his/her plan/inclination at the beginning of the semester-II or earlier. The OJT may be carried out in physical or online form at the chosen industry.
- Field Project should be strictly carried out under the guidance of the assigned faculty advisor / mentor. The assigned Faculty advisor / mentor shall monitor and track the OJT/FP
- Internship / Field Project of 120 Hrs to be undertaken immediately after the end of SEM II examination and should be completed before the commencement of Semester III. However, Field Project may be undertaken during the semester II itself.
- 4. At the end of the industry internship / Field Project the student shall submit the report based on work undertaken during internship / Field Project as per prescribed format.
- 5. Student shall submit progress report on a periodic basis to Faculty advisor/ Mentor. Faculty advisor / mentor shall evaluate the work carried out by the student during internship / Field Project on a continuous basis for 30 marks.
- 6. The panel of examiners appointed shall evaluate the internship / Field Project based on submitted report and documentation for 70 marks.